# ZE-PonBaDe Ver.0.4

# NASTRAN バー要素地震荷重による応力計算 Excel マクロ使用説明書

# ソフトの概要

NASTRAN による地震の動荷重と自重等の静荷重応力計算アウトプットリストより バー要素(CBAR)の部材力を荷重として、引張応力、圧縮応力、せん断応力、曲げ 応力及び組合せ応力を求めるマクロです。

NASTRAN の各荷重の部材力は荷重毎にシートに出力されます。使用した部材力等 をすべて出力し、計算式をセルに相対セルで出力しているので参照先の値を確認 できます。

荷重組合せ後の部材力の絶対値での最大値、応力の最大値が部材毎に出力されま す。

また、その要素番号も出力されます。

なお、全要素の計算結果が出力されますが最大値行以外は非表示となります。た だし、最大値行の前後と最初と最後の2行は表示されます。

メリット

①各項目毎の全要素の数値が表示されます。

②部材力を他の計算にも使用できます。

③Excel があれば誰でもマクロを作成、修正することができます。

デメリット

①マクロ処理のため要素数が増えると処理が遅い。

②マクロでは複雑な処理ができない。

# 注意事項

①本マクロは個人所有です。開発者の許可を得て使用して下さい。

②機能のチェックは行っていますが、使用者の責任において使用して下さい。

③不具合、機能の追加要望については開発者に連絡をお願いします。

④本マクロはパスワードを設定しています。開示してほしい方は開発者に相談し て下さい。

開発者:茨木 栄 Mail:sakae-ibaraki@mbr.nifty.com

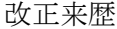

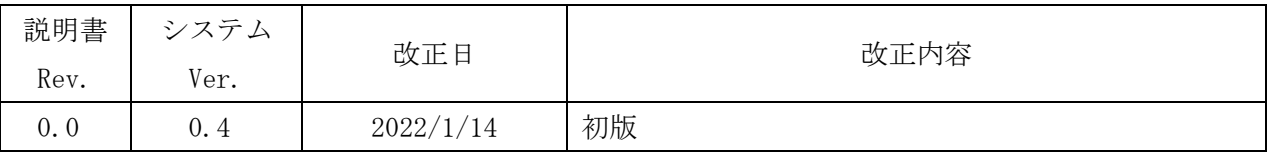

# 目次

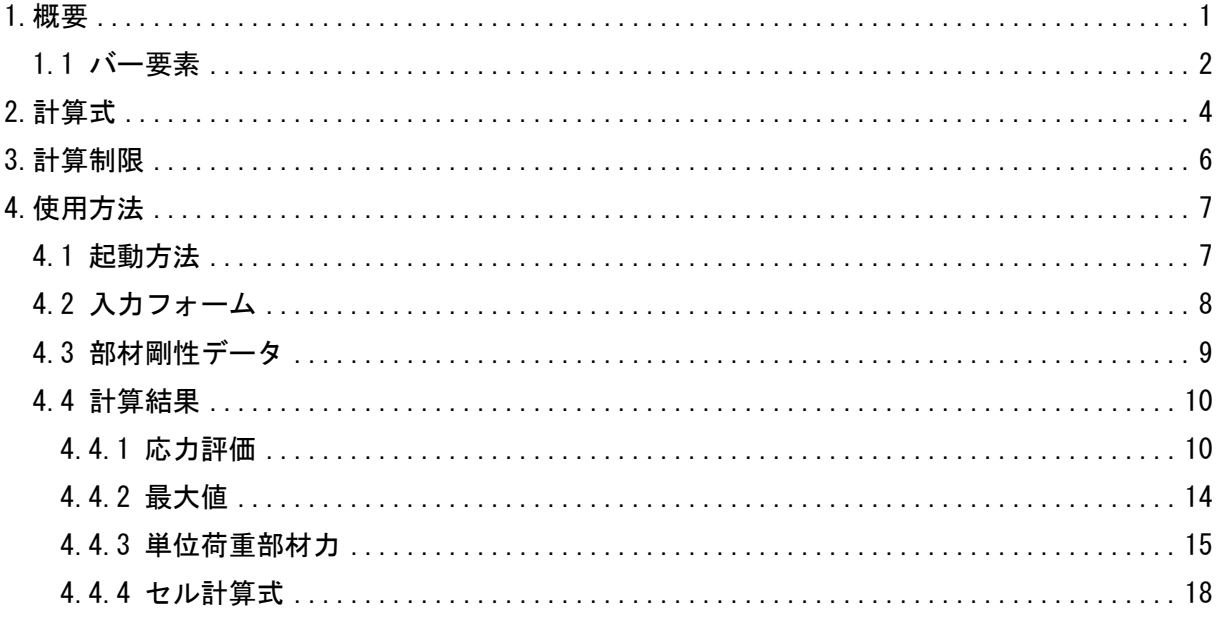

# 参考資料

(1)ZE-PonBaSe Ver. 0.3

NASTRAN バー要素自重等の静荷重による応力計算 Excel マクロ使用説明書 2ZW-PonBaDe Ver. 0.3

NASTRAN バー要素地震荷重による応力計算 Word マクロ使用説明書

3ZW-PonBaSe Ver. 0.3

NASTRAN バー要素自重等の静荷重による応力計算 Word マクロ使用説明書

# 添付ファイル

①使用説明書

ZE-PonBaDe\_Ver.0.4\_NASTRAN バー要素地震荷重による応力計算 Excel マクロ 使用説明書.pdf

②マクロファイル

ZE-PonBaDe\_Ver.0.4.xlsm

③テストファイル(計算に不要な個所は削除しています。)

・バー要素の計算結果

\TestData\Test\_Load\_Elass\_Bar\_X.f06

\TestData\Test\_Load\_Elass\_Bar\_Y.f06

\TestData\Test\_Load\_Elass\_Bar\_Z.f06

\TestData\Test\_Load\_Elass\_Bar\_S1.f06

\TestData\Test\_Load\_Elass\_Bar\_S2.f06

\TestData\Test\_Load\_Elass\_Bar\_S2\_分布荷重.f06

・部材剛性

\TestData\部材剛性.inp

\TestData\部材剛性\_閉囲面積.inp

#### <span id="page-4-0"></span>1.概要

本 Excel マクロは、図 1-1 に示すように NASTRAN による地震の動解析(X,Y,Z 方向地震) <sup>注</sup> <sup>1</sup>を 行った結果のアウトプットリストよりバー要素部材力を SRSS または絶対和して荷重とし、引 張応力、圧縮応力、せん断応力、曲げ応力及び組合せ応力を求めるために作成した。なお、自 重等の静荷重を組合せすることが可能であり、静荷重計算結果のアウトプットリストは4つま でとする。

本マクロを使用するには 1.1 項に示すインプット及びアウトプットリストが必要です。イン プットはアウトプットリスト内のインプットデータエコーを使用します。

注 1:動解析としているが重力加速度を与えた静解析計算結果を使用してもよい。

注 2:NASTRAN のバージョンによるアウトプット形式は変わらないものとして処理しています。

1.1 項のアウトプットリスト中のタイトルを判断して計算結果の読込みを行っているた

め、異なる場合は処理が出来ません。

注 3:サブケースの指定は出来ません。解析ケースは1つとして下さい。

注 4:本説明書中の図中にバージョンの表記がありますがバージョン以外に変更がない場合は 旧バージョンの表記のままとします。

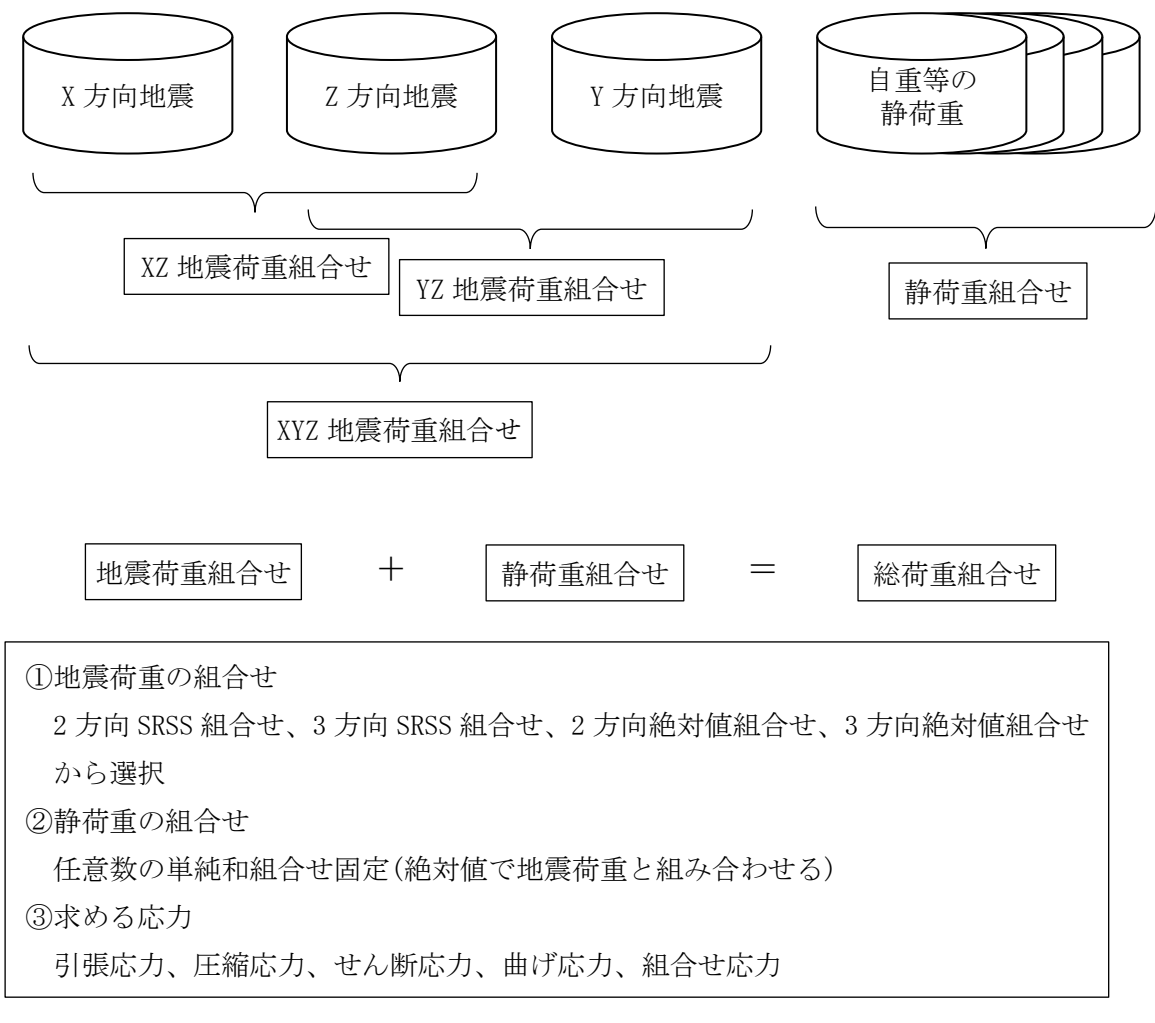

図 1-1 マクロの概要

#### <span id="page-5-0"></span>1.1 バー要素

バー要素の応力計算に使用するバー要素部材剛性データ及び NASTRAN のインプットデータ とアウトプットリストの抜粋を表 1-1-1~表 1-1-4 に示す。なお、NASTRAN インプットデー タはアウトプットリスト中のデータを使用するためインプットデータエコーを出力しておい てください。

表 1-1-2 のバー要素部材番号からユーザーがインプットした表 1-1-1 に示す部材剛性デー タを参照し、表 1-1-3 及び表 1-1-4 の部材力から各応力を求める。NASTRAN のアウトプット リスト形式は荷重によって異なる。表 1-1-3 及び表 1-1-4 の形式以外には対応していないの で注意すること。

部材剛性データについては 4.3 項を参照して下さい。

表 1-1-1 バー要素部材剛性データ

| $1.150\times50\times6.564.4.300.0.300.0.3550.0.3550.0.6760.0.0.0.60.271.0.156.0.100.0.125.0$                      |  |  |  |  |  |  |
|----------------------------------------------------------------------------------------------------|--|--|--|--|--|--|
| 2. □100×20 . 2000. 0. 1330. 0. 1330. 0. 33300. 0. 6660. 0. 224000. 0. 0. 0. 20. 0. 271. 0. 156. 0. 120. 0. 135. 0 |  |  |  |  |  |  |

入力データ:PID,部材名,A,Asy,Asz,Zz,Zy,J,At,t,1.5ft,1.5fc,1.5fs,1.5fb

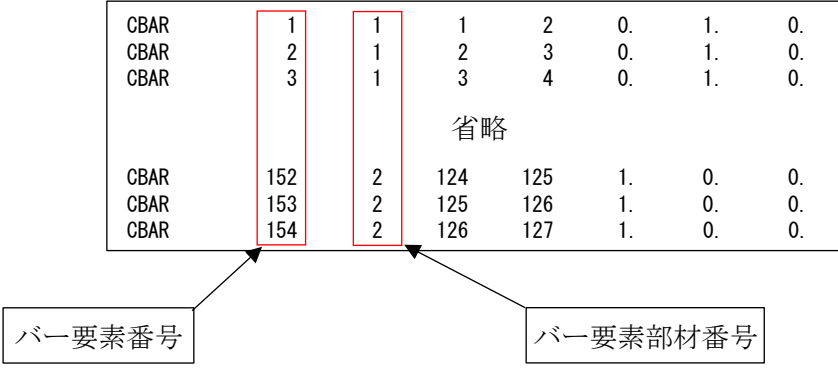

表 1-1-2 バー要素 NASTRAN インプットデータの抜粋

|                         | <b>FORCES</b>                    | ELEMENTS<br>IN BAR                | (CBA R)                                                        |                                      |  |
|-------------------------|----------------------------------|-----------------------------------|----------------------------------------------------------------|--------------------------------------|--|
| ELEMENT<br>$\mathbf{0}$ | BEND-MOMENT END-A                | BEND-MOMENT END-B                 | $-$ SHEAR $-$                                                  | AXIAL                                |  |
| ID.                     | PLANE 1<br>PLANE 2               | PLANE 1<br>PLANE 2                | PLANE 1<br>PLANE 2                                             | FORCE<br><b>TORQUE</b>               |  |
|                         | 7.275958E-12L<br>0, 0            | 1.637090E-11<br>0.0               | 0.0<br>$-4.547474E-13$                                         | $-4.779363E - 01$<br>$+1.136868E-13$ |  |
| $\mathfrak{p}$          | $-5.414788E+02 -3.637979E-12$    | $-7.738042E+02$<br>9.955667E+01   | 4.891062E+00 -2.095930E+00                                     | $-4.076803E+01$<br>2.934302E+01      |  |
| 3                       | 9.955667E+01<br>$-7.738042E+02$  | $-1.006130E + 03$<br>1.991133E+02 | 4.891062E+00 -2.095930E+00                                     | $-4.303822E+01$<br>2.934302E+01      |  |
|                         |                                  |                                   |                                                                |                                      |  |
|                         |                                  | 省略                                |                                                                |                                      |  |
|                         |                                  |                                   |                                                                |                                      |  |
| 152                     | 6.527299E+03<br>$-6.403150E+02$  | $6.514056E+03$<br>$-2.514430E+02$ | $-1.555488E+01$<br>5.297020E-01                                | $-2.562148E+02$<br>2.177683E+02      |  |
| 153                     | $6.514056E + 03$<br>2.177683E+02 | $6.818248E+02$<br>1.429637E+04    | $-1.555488E+01 -2.608581E+02$                                  | $-5.297020E - 01$<br>2.514430E+02    |  |
| 154                     | 1.429637E+04<br>6.818248E+02     | 1.145881E+03                      | 2. 222941E+04   -1. 555488E+01 -2. 659107E+02   -5. 297020E-01 | 2.514430E+02                         |  |
|                         |                                  |                                   |                                                                |                                      |  |
|                         | 曲げモーメント                          | 曲げモーメント                           | せん断荷重                                                          | 軸力荷重  ねじり荷重                          |  |
|                         | A 端 Mz, My                       | B端 Mz, My                         | Fy, Fz                                                         | Fx<br>Mx                             |  |

表 1-1-3 バー要素 NASTRAN アウトプットリストの抜粋(等分布荷重)

表 1-1-4 バー要素 NASTRAN アウトプットリストの抜粋(線分布荷重)

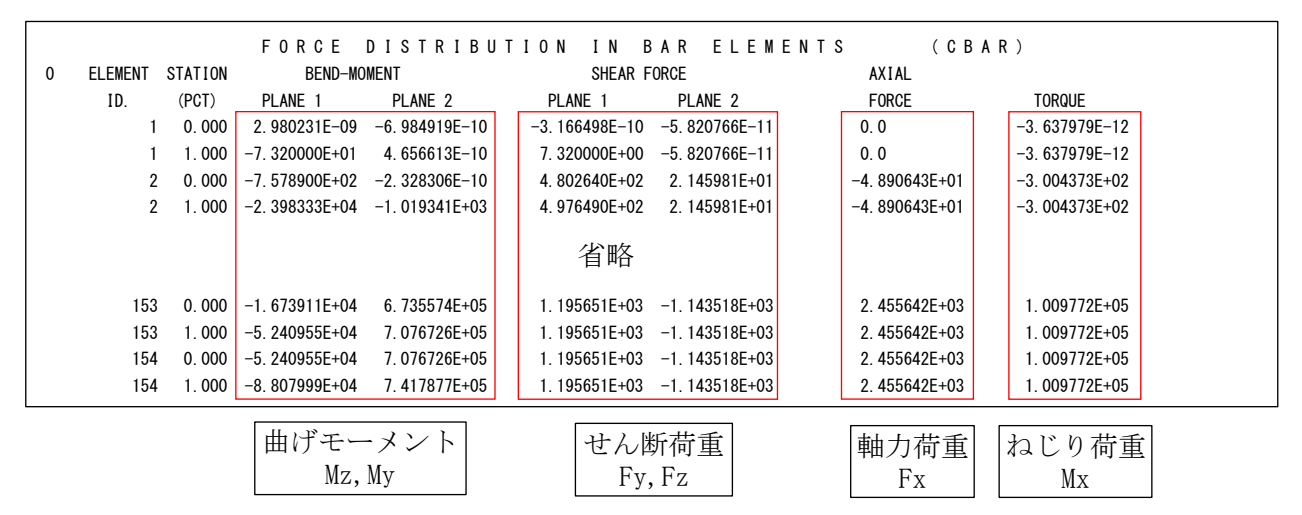

注:上段が A 端、下段が B 端

# <span id="page-7-0"></span>2.計算式

本マクロは、以下の計算式にて全要素の引張応力、圧縮応力、せん断応力、曲げ応力及び組 合せ応力を求める。なお、①~③については3方向の荷重について行い、④~⑨の応力を求め る。

①静荷重組合せ

静荷重組合せ=静荷重 1+静荷重 n

②動荷重組合せ

・2 方向 SRSS 組合せの場合

XZ 地震荷重組合せ=√x方向荷重 $^{2}+$ Z方向荷重 $^{2}$ 

YZ 地震荷重組合せ= $\sqrt{$ Y方向荷重 $^{2}+$ Z方向荷重 $^{2}$ 

・3 方向 SRSS 組合せの場合

$$
XYZ \hbox{\texttt{H}}\Xi \hbox{\texttt{H}}\Xi \hbox{\texttt{H}}\Xi \hbox{\texttt{H}}^2 = \sqrt{X \hbox{\texttt{H}} \hbox{\texttt{H}} \hbox{\texttt{H}}^2 + Y \hbox{\texttt{H}} \hbox{\texttt{H}} \hbox{\texttt{H}}^2} + Z \hbox{\texttt{H}} \hbox{\texttt{H}} \hbox{\texttt{H}}^2
$$

- ・2 方向絶対和組合せの場合 XZ 地震荷重組合せ=|X 方向荷重|+|Z 方向荷重| YZ 地震荷重組合せ=|Y 方向荷重|+|Z 方向荷重|
- ・3 方向絶対和組合せの場合 XYZ 地震荷重組合せ=|X 方向荷重|+|Y 方向荷重|+|Z 方向荷重|

③静荷重と動荷重組合せ

- ・引張応力 荷重組合せ=静荷重組合せ+動荷重組合せ
- ・圧縮応力 荷重組合せ=静荷重組合せ-動荷重組合せ
- ・引張、圧縮応力以外 荷重組合せ=|静荷重組合せ|+動荷重組合せ

④引張応力

$$
\sigma t = \frac{\underline{m+j\,in J!\,\text{E}}\overline{m}\,\underline{m}\,\text{E}r_x}{\underline{m}\,\overline{m}\,\overline{m}\,A}
$$

⑤圧縮応力

 $\sigma$ c= $\frac{\text{軸 f} \circ \text{m}}{\text{m} \times \text{m}}$ 断面積A

⑥せん断応力(閉囲面積 At が 0 の場合)

$$
\tau = \frac{\text{せん斯前重Fy}}{\text{先端面積Asy}} + \frac{\text{せん斯前重Fz}}{\text{先端面積Asz}} + \frac{\text{ねじり前重Mx} \times \text{被更t}}{\text{ねBbJ}}
$$

⑦せん断応力(閉囲面積 At が 0 でない場合)

$$
\tau = \frac{\pm \lambda \text{textrm{m} \cdot \text{m}}}{\text{ {\textsterling} \cdot \text{m} \cdot \text{m} \cdot \text{m} \cdot \text{m}}} + \frac{\pm \lambda \text{0} \text{ m} \cdot \text{m} \cdot \text{m} \cdot \text{m} \cdot \text{m} \cdot \text{m}}{\text{5} \cdot \text{m} \cdot \text{m} \
$$

⑧曲げ応力

$$
\sigma b = \frac{\n\text{H} \text{H} \text{H} \pm \text{H} \times \text{H} \times \text{H}}{\n\text{H} \text{H} \text{H} \text{H} \text{H}} + \frac{\n\text{H} \text{H} \text{H} \pm \text{H} \times \text{H}}{\n\text{H} \text{H} \text{H} \text{H} \text{H} \text{H}}
$$

⑨組合せ応力

 $\sqrt{ }$ 

$$
\sigma_M = \sqrt{\{\max(\theta|\text{|B|} \text{K} \text{L}) \sigma t, \text{E} \text{)} \hat{\text{m}}} \sigma c + \text{H} \text{H} \text{H} \text{K} \text{L} \sigma b \}^2 + 3 \times \text{t} \text{L} \text{H} \text{H} \text{K} \text{L} \sigma^2
$$

# <span id="page-9-0"></span>3.計算制限

本マクロは、以下の制限において使用が出来ます。

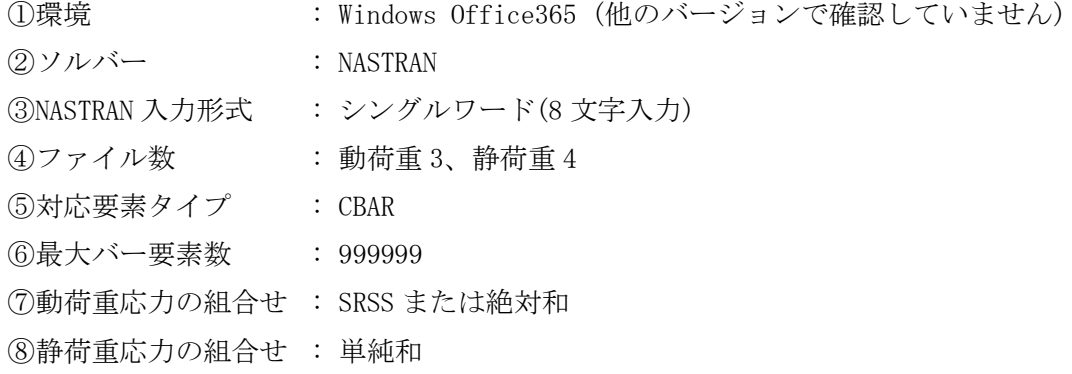

# <span id="page-10-0"></span>4.使用方法

# <span id="page-10-1"></span>4.1 起動方法

本マクロのファイルを開くと、図 4-1-1 の Excel シートが表示されます。4.2 項で入力す る応力計算用部材ファイル指定した場合はそのデータの内容が「メイン」シートに出力されま す。ファイルを使用しないで部材剛性を直接入力する場合は以下の「メイン」シートに必要数 繰り返し入力して下さい。なお、入力データの詳細については 4.3 項を参照して下さい。 シート左上の「実行」ボタンをクリックすると図 4-2-1 が表示されます。

|                                            |                        | 自動保存 ● カ)<br>原<br>$\sqrt{2}$ $\sim$ $\sqrt{2}$ $\sim$ $\approx$      |                                                                                                    | ZE-PonBaDe_Ver.0.4.xlsm -          |                                          | $\circ$                 | 検索 (Alt+Q)                             |                                                              |                           |                                                                  | 茨木栄图                              | " lä                                                       | 囨                                             | $\Box$<br>$\mathsf{X}$        |
|--------------------------------------------|------------------------|----------------------------------------------------------------------|----------------------------------------------------------------------------------------------------|------------------------------------|------------------------------------------|-------------------------|----------------------------------------|--------------------------------------------------------------|---------------------------|------------------------------------------------------------------|-----------------------------------|------------------------------------------------------------|-----------------------------------------------|-------------------------------|
|                                            | ファイル                   | 挿入<br>マクロ<br>ホーム                                                     | ページレイアウト                                                                                             | 数式                                 | データ                                      | 校閲<br>表示                | 開発                                     | ヘルプ                                                          | PDFelement                |                                                                  |                                   |                                                            | 6 共有                                          | トマコメント                        |
|                                            | Ĥ<br>$\Lambda$<br>貼り付け | 游ゴシック<br>$\mathcal{L}$ .<br>- 또<br><b>B</b> <i>I</i> U<br>$_{\rm v}$ | $\sim$ 11 $\sim$ A <sup><math>\sim</math></sup> A $\sim$<br>$\mathcal{A}$ $\sim$ $\mathbf{A}$ $\sim$ | $\frac{y}{4}$<br>Ξ<br>$\checkmark$ | $\equiv \equiv \equiv \gg$<br>目<br>君 母 華 | ab<br>国、                | 標準<br>%<br>$\mathbb{F}_{\mathbb{S}}$ - | $\frac{1}{100}$ $\frac{00}{100}$<br>$\overline{\phantom{a}}$ | H<br>条件付き テーブルとして<br>書式 ~ | $\mathbb{R}$<br>$\overline{\mathscr{S}}$<br>セルの<br>書式設定 > スタイル > | <b>建</b> 挿入 ><br>卫X 削除 ~<br>田書式 ~ | $\Sigma$ -<br>$\overline{\downarrow}$ $\sim$<br>$\diamond$ | $\frac{A}{2}$<br>検索と<br>並べ替えと<br>フィルター > 選択 > | $\overline{\mathbb{Q}}$<br>分析 |
|                                            | クリップボード                | $\overline{N}$                                                       | フォント                                                                                                 | $\overline{\mathsf{L}}$            | 配置                                       | $\overline{\mathbb{N}}$ | 数値                                     | $\overline{u}$                                               |                           | スタイル                                                             | セル                                |                                                            | 編集                                            | 分析<br>$\wedge$                |
|                                            | R16C12                 | $\pm$<br>$\times$<br>$\checkmark$<br>$\checkmark$                    | $f_x$                                                                                                |                                    |                                          |                         |                                        |                                                              |                           |                                                                  |                                   |                                                            |                                               | $\ddot{}$                     |
| Æ.                                         | -1                     | $\overline{2}$                                                       | 3                                                                                                    | $\overline{4}$                     | 5 <sup>1</sup>                           | 6                       |                                        | 8                                                            | 9                         | 10                                                               | 11                                | 12                                                         | 13                                            | E<br>14                       |
| $\overline{1}$                             | 実行                     |                                                                      |                                                                                                    |                                    |                                          |                         | 形状及び材料                                 |                                                              |                           |                                                                  |                                   |                                                            |                                               |                               |
| $\frac{2}{3}$                              | ID                     | 名称                                                                   | 断面積                                                                                                  | せん断面積係数(mm <sup>2</sup> )          |                                          | 断面係数 (mm <sup>3</sup> ) |                                        | ねじり剛性                                                        | 閉囲面積                      | 最大板厚                                                             |                                   | 許容値(N/mm <sup>2</sup> )                                    |                                               |                               |
|                                            |                        |                                                                      |                                                                                                    | Asy                                | Asz                                      | Zz                      | Zy                                     | J(mn <sup>4</sup> )                                          | At (mm)                   | t(mn)                                                            | 1.5 <sub>ft</sub>                 | 1.5fc                                                      | 1.5fs                                         | 1.5fb                         |
| 4                                          |                        | $L50\times50\times6$                                                 | 564.4                                                                                                | 300                                | 300                                      | 3550                    | 3550                                   | 6760                                                         |                           | 6                                                                | 271                               | 156                                                        | 100                                           | 125                           |
| 5                                          |                        | $\Box 100 \times 20$                                                 | 2000                                                                                                 | 1330                               | 1330                                     | 33300                   | 6660                                   | 224000                                                       |                           | 20                                                               | 271                               | 156                                                        | 120                                           | 135                           |
| $6\phantom{a}$<br>$\overline{\mathcal{L}}$ |                        |                                                                      |                                                                                                    |                                    |                                          |                         |                                        |                                                              |                           |                                                                  |                                   |                                                            |                                               |                               |
|                                            | $\rightarrow$          | $\bigoplus$<br>メイン                                                   |                                                                                                    |                                    |                                          |                         |                                        |                                                              | ि वि                      |                                                                  |                                   |                                                            |                                               | $\overline{\phantom{a}}$      |
|                                            | 准備完了                   | 的                                                                    |                                                                                                    |                                    |                                          |                         |                                        |                                                              |                           |                                                                  | 用                                 | 圓<br>吅                                                     |                                               | 100%<br>$+$                   |

図 4-1-1 起動時の Excel

<span id="page-11-0"></span>4.2 入力フォーム

本マクロを起動すると図 4-2-1 に示すフォームが表示されます。以下の内容に従い入力等 を行い、「処理」フレーム内のボタンをクリックして下さい。なお、入力フォームで「F1」キー を押すと本説明書が表示されます。

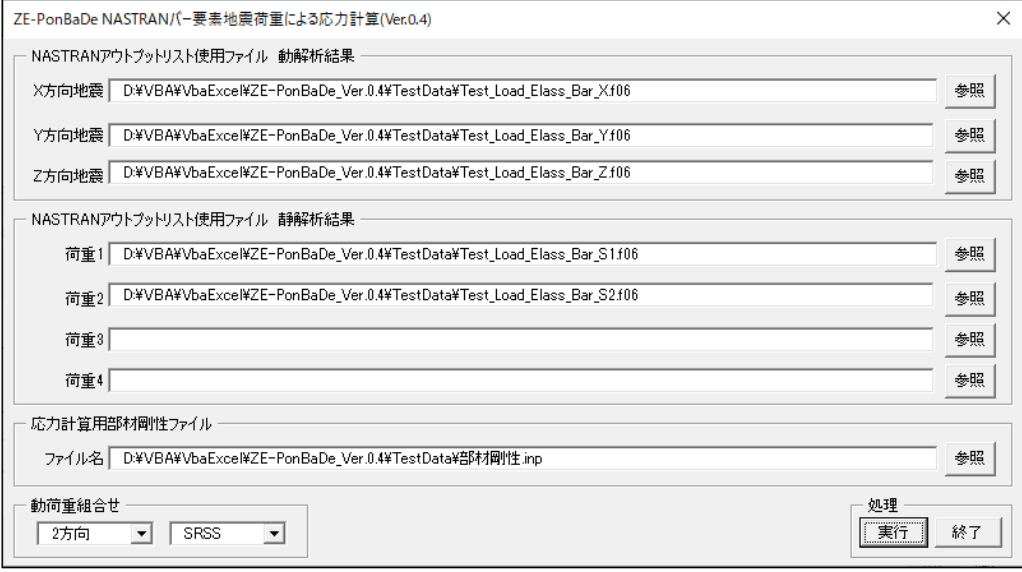

## 図 4-2-1 入力フォーム

①「X 方向地震」、「Y 方向地震」、「Z 方向地震」テキストボックス

NASTRAN アウトプットリスト名を入力して下さい。「参照」ボタンをクリックすると「ファ イルを開く」ダイアログが表示され、ファイル名を選択して入力することが出来ます。 「X 方向地震」、「Y 方向地震」のファイル名はどちらか1つは入力して下さい。「Z 方向地 震」のファイル名は必ず入力して下さい。

②「荷重 1」~「荷重 4」テキストボックス(必要な場合のみ)

NASTRAN アウトプットリスト名を入力して下さい。「参照」ボタンをクリックすると「ファ イルを開く」ダイアログが表示され、ファイル名を選択して入力することが出来ます。 ③「応力計算部材剛性ファイル」テキストボックス

バー要素の部材剛性ファイル名を入力して下さい。「参照」ボタンをクリックすると「ファ イルを開く」ダイアログが表示され、ファイル名を選択して入力することが出来ます。 ファイルの内容については 4.3 項を参照して下さい。

なお、ブランクにした場合は図 4-1-1 に示す「メイン」シートに直接入力して下さい。 ④「動荷重組合せ」コンボボックス

「方向」、「組合せ」コンボボックスで次の4つの組合せが可能です。

・2方向 SRSS、3方向 SRSS、2方向絶対和、3方向絶対和

⑤「実行」ボタンをクリックすると Excel に計算結果のシートが追加されます。

実行時の入力フォームに入力したデータはレジストリに保存され、次回の起動時に同じデ

ータが表示されます。なお、バージョンアップした場合はクリアされます。

⑥「終了」ボタンをクリックするとマクロを終了します。

## <span id="page-12-0"></span>4.3 部材剛性データ

4.2 項③でファイルの部材剛性を使用する場合は、以下の形式でカンマで区切ってファイ ルを作成しておいて下さい。

③~⑩のデータを使用して応力の計算を行います。詳細については 2 項の計算式を参照し て下さい。入力例を表 4-3-1 に示す。

- ①PID :部材番号
- ②部材名 :部材名称
- ③A :断面積
- ④Asy :せん断面積
- ⑤Asz :せん断面積
- ⑥Zz :断面係数
- ⑦Zy :断面係数
- ⑧J :ねじり剛性
- ⑨At :閉囲面積
- ⑩t :最大板厚
- ⑪1.5ft :引張応力の許容値
- ⑫1.5fc :圧縮応力の許容値
- ⑬1.5fs :せん断応力の許容値
- ⑭1.5fb :曲げ応力の許容値

表 4-3-1 バー要素部材剛性データ

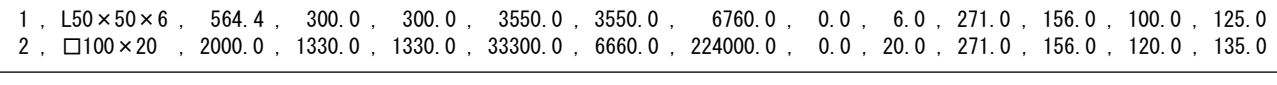

入力データ:PID,部材名,A,Asy,Asz,Zz,Zy,J,At,t,1.5ft,1.5fc,1.5fs,1.5fb

### <span id="page-13-0"></span>4.4 計算結果

本マクロを実行すると図 4-4-1 に示すように「部材特性」及び「応力評価」シートと NASTRAN のアウトプットリストより読み込んだ部材力のシートの Excel ブックが作成されます。 なお、各シートのページ書式、表示設定はマクロにより設定されます。

### <span id="page-13-1"></span>4.4.1 応力評価

図 4-4-1~図 4-4-7 に示す「応力評価」シートには応力評価に使用した「形状及び材料」、 「NASTRAN 計算結果」、「部材力」、「応力成分」、「X、Z地震時評価」、「Y、Z地震時評価」 のように表題欄を分けて出力されます。シート左上のドロップダウンリストにより表示す る列を選択することが出来ます。

なお、表題欄は図 4-2-1 の入力フォームで入力したファイル及び地震荷重の組合せで異 なって表示されます。

ファイルを保存後に評価の Excel ブックを開くと「セキュリティの警告 リンクの自動 更新が無効にされました。」と表示されます。ドロップダウンリストを使用する場合は「コ ンテンツの有効化」ボタンをクリックして下さい。ドロップダウンリストの表示処理は評 価のマクロを使用しているため評価マクロファイルを開き実行するためです。なお、「応 力評価」シートの印刷時にはドロップダウンリストは印刷されません。

|                                              | 自動保存 (あ) 円                                          |                            | り・ロ・・                |                                                                                | <b>⑨2方向_静荷重2ケース_SRSS組合せ.xlsx &gt;</b> |               |                 | Q 検索 (Alt+Q)   |            |                             |                         |                      | 茨木栄                            | Q<br>13                                        | 困                        | $\Box$   | $\times$ |
|----------------------------------------------|-----------------------------------------------------|----------------------------|----------------------|--------------------------------------------------------------------------------|---------------------------------------|---------------|-----------------|----------------|------------|-----------------------------|-------------------------|----------------------|--------------------------------|------------------------------------------------|--------------------------|----------|----------|
|                                              | ファイル<br>ホーム                                         | マクロ                        | 插入                   | ページレイアウト                                                                       | 数式<br>データ                             | 校閲            | 表示<br>開発        | ヘルプ            | PDFelement |                             |                         |                      |                                |                                                | アコメント                    | 6 共有     |          |
|                                              | Ĥ<br>Υ<br>$\Box$<br>貼り付け                            | MS ゴシック                    |                      | $\sim$ 10 $\sim$ A <sup><math>\sim</math></sup> A <sup><math>\sim</math></sup> | Ξ.<br>$\equiv$<br>$\equiv$            | $\frac{1}{2}$ | 部折り返して全体を表示する   |                | 標準         | Ξ.                          | $\overline{\mathbb{Z}}$ | $\mathbb{Z}$<br>セルの  | 件<br>$\mathop{\boxplus}\times$ | Σ۰<br>н<br>$\overline{L}$ $\overline{L}$<br>書式 | $\frac{A}{Z}$            | 变<br>データ |          |
|                                              | $\mathrel{< \!\!\! < \!\!\! < \!\!\! < }$<br>$\sim$ | <b>B</b> <i>I</i> U $\sim$ |                      | $\Box \cdot \land \cdot \land \cdot \mid \frac{r}{r}$                          | 토 표<br>目<br>$\ddot{\phantom{1}}$      | 在西            | □ セルを結合して中央揃え > |                | ☞ - % 9    | $50 - 00$<br>書式 -           | 条件付き テーブルとして<br>書式設定 ~  | スタイル ー               | 削除<br>挿入<br>$\checkmark$       | ♦.                                             | 並べ替えと検索と<br>フィルター > 選択 > | 分析       |          |
|                                              | クリップボード 「ュ                                          |                            | フォント                 |                                                                                | $\sqrt{2}$                            | 配置            |                 | $\overline{u}$ | 数值         | $\sqrt{2}$                  | スタイル                    |                      | セル                             |                                                | 編集                       | 分析       | $\sim$   |
|                                              | R134C114<br>$\mathcal{P}$                           | $\times$                   | fx<br>$\checkmark$   |                                                                                |                                       |               |                 |                |            |                             |                         |                      |                                |                                                |                          |          |          |
|                                              |                                                     |                            |                      |                                                                                |                                       |               |                 |                |            |                             |                         |                      |                                |                                                |                          |          |          |
|                                              | $\mathbf{1}$                                        | $\mathfrak{p}$             | 3                    | $\overline{A}$                                                                 | 5                                     | 6             | 7               | 8              | 9          | 10                          | 11                      | 12                   | 13                             | 14                                             | 15                       | 16       |          |
|                                              | ○全列                                                 |                            | $\blacktriangledown$ |                                                                                |                                       |               |                 |                |            |                             |                         |                      |                                |                                                |                          |          |          |
| $1\,$                                        |                                                     |                            |                      |                                                                                |                                       |               |                 |                |            | 形状及び材料                      |                         |                      |                                |                                                |                          |          |          |
| $\frac{2}{3}$                                |                                                     |                            |                      |                                                                                |                                       | せん断面積         |                 | 断面係数           |            |                             |                         |                      |                                | 許容値(MPa)                                       |                          |          |          |
|                                              | NO.                                                 | Element<br>TD.             | Property<br>TD.      | 断面形状                                                                           | 断面積<br>A                              | Asy           | ÅSZ             | Zz             | Zv         | ねじり剛性<br>л                  | 閉囲面積<br>At              | 板厚<br>$\mathfrak{t}$ |                                |                                                |                          |          |          |
|                                              |                                                     |                            |                      |                                                                                | (mm <sup>2</sup> )                    | $(mn^2)$      | $(nn^2)$        | $(nn^3)$       | $(nn^3)$   | $(nn^4)$                    | $(mn^2)$                | (nn)                 | 1.5 <sub>ft</sub>              | 1.5fc                                          | 1.5fs                    | 1.5fb    |          |
| $\begin{array}{c}\n4 \\ 5 \\ 6\n\end{array}$ |                                                     |                            |                      | 1 $L50 \times 50 \times 6$                                                     | 564.4                                 | 300           | 300             | 3550           | 3550       | 6760                        |                         | R.                   | 271                            | 156                                            | 100                      | 125      |          |
|                                              | 2 <sup>1</sup>                                      | 2                          |                      | $1$ L50 $\times$ 50 $\times$ 6                                                 | 564.4                                 | 300           | 300             | 3550           | 3550       | 6760                        |                         | 8                    | 271                            | 156                                            | 100                      | 125      |          |
| 13                                           | 9                                                   | 9                          |                      | $1$ L50 $\times$ 50 $\times$ 6                                                 | 564.4                                 | 300           | 300             | 3550           | 3550       | 6760                        |                         | 6                    | 271                            | 156                                            | 100                      | 125      |          |
| 14                                           | 10                                                  | 10                         |                      | $1$ L50 $\times$ 50 $\times$ 6                                                 | 564.4                                 | 300           | 300             | 3550           | 3550       | 6760                        | n                       | R.                   | 271                            | 156                                            | 100                      | 125      |          |
| 15                                           | 11                                                  | 11                         |                      | $2$ $\Box$ 100 $\times$ 20                                                     | 2000                                  | 1330          | 1330            | 33300          | 6660       | 224000                      |                         | 20                   | 271                            | 156                                            | 120                      | 135      |          |
| 16                                           | 12                                                  | 12                         |                      | $2$ $\Box$ 100 $\times$ 20                                                     | 2000                                  | 1330          | 1330            | 33300          | 6660       | 224000                      |                         | 20                   | 271                            | 156                                            | 120                      | 135      |          |
| 17                                           | 13                                                  | 13                         |                      | $2$ $\Box$ 100 $\times$ 20                                                     | 2000                                  | 1330          | 1330            | 33300          | 6660       | 224000                      |                         | 20                   | 271                            | 156                                            | 120                      | 135      |          |
| 18                                           | 14                                                  | 14                         |                      | $2$ $\Box$ 100 $\times$ 20                                                     | 2000                                  | 1330          | 1330            | 33300          | 6660       | 224000                      |                         | 20                   | 271                            | 156                                            | 120                      | 135      |          |
| 43                                           | 39                                                  | 49                         |                      | $1$ L50 $\times$ 50 $\times$ 6                                                 | 564.4                                 | 300           | 300             | 3550           | 3550       | 6760                        |                         | 6                    | 271                            | 156                                            | 100                      | 125      |          |
| 44                                           | 40                                                  | 50                         |                      | $1$ L50 $\times$ 50 $\times$ 6                                                 | 564.4                                 | 300           | 300             | 3550           | 3550       | 6760                        | $\Omega$                | 6                    | 271                            | 156                                            | 100                      | 125      |          |
| 45                                           | 41                                                  | 51                         |                      | $2$ $\Box$ 100 $\times$ 20                                                     | 2000                                  | 1330          | 1330            | 33300          | 6660       | 224000                      |                         | 20                   | 271                            | 156                                            | 120                      | 135      |          |
| 47                                           | 43                                                  | 53                         |                      | $2$ $\Box 100 \times 20$                                                       | 2000                                  | 1330          | 1330            | 33300          | 6660       | 224000                      |                         | 20                   | 271                            | 156                                            | 120                      | 135      |          |
| 48                                           | 44                                                  | 54                         |                      | $2$ $\Box$ 100 $\times$ 20                                                     | 2000                                  | 1330          | 1330            | 33300          | 6660       | 224000                      |                         | 20                   | 271                            | 156                                            | 120                      | 135      |          |
| 49                                           | 45                                                  | 55                         |                      | $2$ $\Box$ 100 $\times$ 20                                                     | 2000                                  | 1330          | 1330            | 33300          | 6660       | 224000                      |                         | 20                   | 271                            | 156                                            | 120                      | 135      |          |
| 65                                           | 61                                                  | 75                         |                      | $2$ $\Box$ 100 $\times$ 20                                                     | 2000                                  | 1330          | 1330            | 33300          | 6660       | 224000                      |                         | 20                   | 271                            | 156                                            | 120                      | 135      |          |
| 66                                           | 62                                                  | 76                         |                      | $2$ $\Box$ 100 $\times$ 20                                                     | 2000                                  | 1330          | 1330            | 33300          | 6660       | 224000                      |                         | 20                   | 271                            | 156                                            | 120                      | 135      |          |
| 67                                           | 63                                                  | 81                         |                      | $1$ L50 $\times$ 50 $\times$ 6                                                 | 564.4                                 | 300           | 300             | 3550           | 3550       | 6760                        | n                       | 6                    | 271                            | 156                                            | 100                      | 125      |          |
| 70                                           | 66                                                  | 84                         |                      | $1$ L50 $\times$ 50 $\times$ 6                                                 | 564.4                                 | 300           | 300             | 3550           | 3550       | 6760                        |                         | 6                    | 271                            | 156                                            | 100                      | 125      |          |
|                                              | 67                                                  | 85                         |                      | $1$ L50 $\times$ 50 $\times$ 6                                                 | 564.4                                 | 300           | 300             | 3550           | 3550       | 6760                        |                         | 8                    | 271                            | 156                                            | 100                      | 125      |          |
| 72                                           | 68                                                  | 86                         |                      | $1$ L50 $\times$ 50 $\times$ 6                                                 | 564.4                                 | 300           | 300             | 3550           | 3550       | 6760                        |                         |                      | 271                            | 156                                            | 100                      | 125      | ╔        |
|                                              | $\prec \qquad \vdash$                               | 部材剛性                       | 応力評価                 | X方向地震                                                                          | Y方向地震                                 | 荷重1<br>Z方向地震  | 荷重2             | $\bigoplus$    |            | $\frac{1}{2}$ $\frac{1}{2}$ |                         |                      |                                |                                                |                          | $\Box$   |          |
|                                              | 准借完了                                                | ■ ☆ アクセシビリティ: 検討が必要です      |                      |                                                                                |                                       |               |                 |                |            |                             |                         |                      | 用                              | 固<br>四 --                                      |                          | 100%     |          |

図 4-4-1 「応力評価」シート 形状及び材料

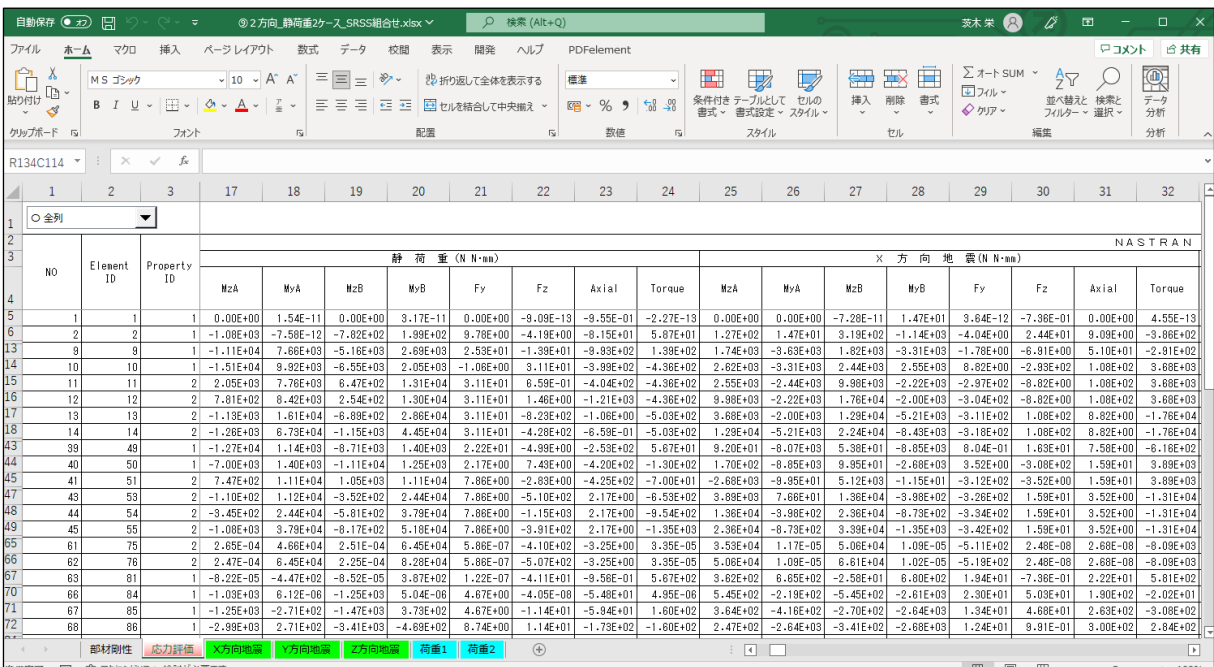

図 4-4-2 「応力評価」シート NASTRAN 計算結果(1/2)

|                 | 自動保存 (● ォラ)                                                | 日                          | ೧~೧~ <del>-</del>        |                                                                            | <b>⑨2方向_静荷重2ケース_SRSS組合せ.xlsx &gt;</b> |                                  |                              | $\circ$                         | 検索 (Alt+Q)                  |                                |                                    |                                   |                                |                               |                              | 茨木栄 2                                                             | 龙                              | 囨                              | $\Box$<br>$\times$             |
|-----------------|------------------------------------------------------------|----------------------------|--------------------------|----------------------------------------------------------------------------|---------------------------------------|----------------------------------|------------------------------|---------------------------------|-----------------------------|--------------------------------|------------------------------------|-----------------------------------|--------------------------------|-------------------------------|------------------------------|-------------------------------------------------------------------|--------------------------------|--------------------------------|--------------------------------|
|                 | ファイル<br>木一ム                                                | マクロ                        | 挿入                       | ページレイアウト                                                                   | 数式                                    | データ                              | 校間<br>表示                     | 開発                              | ヘルプ                         | PDFelement                     |                                    |                                   |                                |                               |                              |                                                                   |                                |                                | ロコメント 6共有                      |
|                 | Ĥ<br>A<br>$\mathbb{D}$ .<br>貼り付け                           | MS ゴシック<br>BIU             | HH v                     | $\sim$ 10 $\sim$ A <sup>°</sup> A <sup>°</sup><br>$\mathcal{A}$ $\sim$ $A$ | Ξ<br>$\frac{y}{m}$                    | $\equiv$<br>$\equiv$<br>토 프<br>目 | $\frac{1}{2}$<br>$62 - 32$   | 沙折り返して全体を表示する<br>■セルを結合して中央揃え > |                             | 檀準<br>$EB - %$<br>,            | $\frac{100}{20}$<br>$\epsilon_0$   | $\mathbb{Z}$<br>н<br>条件付き テーブルとして | $\overline{\mathbb{V}}$<br>セルの | 巒<br>挿入                       | 戶<br>ш<br>削除<br>書式           | $\Sigma$ $\pi$ -N SUM $\sim$<br>$\sqrt{2}$ $74$<br><b>Q</b> クリア v | $\frac{A}{2}$                  | 並べ替えと 検索と                      | 偄<br>データ                       |
|                 | ∢<br>$\mathbf{v}$<br>クリップボード 「                             |                            |                          |                                                                            | $\overline{N}$                        |                                  | 配置                           |                                 | $\overline{\mathbf{S}}$     | 数值                             |                                    | 書式 v<br>スタイル                      | 書式設定 > スタイル >                  | $\checkmark$                  | $\check{~}$                  |                                                                   | 編集                             | フィルター ッ 選択 ッ                   | 分析<br>分析                       |
|                 |                                                            |                            | フォント                     |                                                                            |                                       |                                  |                              |                                 |                             |                                | $\overline{\mathsf{F}_\mathsf{M}}$ |                                   |                                |                               | セル                           |                                                                   |                                |                                |                                |
|                 | R134C114                                                   | $\times$ $\checkmark$<br>÷ | fx                       |                                                                            |                                       |                                  |                              |                                 |                             |                                |                                    |                                   |                                |                               |                              |                                                                   |                                |                                |                                |
| 41              | -1                                                         |                            | 3                        | 33                                                                         | 34                                    | 35                               | 36                           | 37                              | 38                          | 39                             | 40                                 | 41                                | 42                             | 43                            | 44                           | 45                                                                | 46                             | 47                             | 48                             |
| $\mathbf{1}$    | ○全列                                                        |                            | $\overline{\phantom{a}}$ |                                                                            |                                       |                                  |                              |                                 |                             |                                |                                    |                                   |                                |                               |                              |                                                                   |                                |                                |                                |
| $\overline{c}$  |                                                            |                            |                          | 計算結果                                                                       |                                       |                                  |                              |                                 |                             |                                |                                    |                                   |                                |                               |                              |                                                                   |                                |                                |                                |
| $\overline{3}$  |                                                            | Element                    | Property                 |                                                                            |                                       | Y.                               | 地<br>方<br>向                  | 震(N N·nn)                       |                             |                                |                                    |                                   |                                |                               | 地<br><b>Z 方</b><br>向         | 震(N N mm)                                                         |                                |                                |                                |
| $\sqrt{4}$      | NO.                                                        | ID                         | ID                       | <b>NzA</b>                                                                 | MyA                                   | HzB                              | MyB.                         | Fy                              | Fz.                         | Axial                          | Torque                             | MzA                               | NyA                            | MzB                           | <b>HyB</b>                   | Fy                                                                | F <sub>2</sub>                 | Axial                          | Torque                         |
| $\overline{5}$  |                                                            |                            |                          | $0.00E + 00$                                                               | $-2.91E-11$                           | $1.47E + 01$                     | $4.37E - 11$                 | $-7.36E - 01$                   | $-3.64E - 12$               | $0.00E + 00$                   | $9.09E - 13$                       | $-1.16E - 10$                     | $0.00E + 00$                   | $-1.16E-10$                   | $0.00E + 00$                 | $0.00E + 00$                                                      | $0.00E + 00$                   | $-1.12E+00$                    | $-2.27E-13$                    |
| 6               | $\overline{2}$                                             | $\overline{2}$             |                          | $3.62E + 01$                                                               | $2.91E - 11$                          | $2.69E + 03$                     | $9.76E + 0$                  | $-5.60E + 01$                   | $-2.05E + 00$               | $1.53E + 00$                   | $2.88E + 01$                       | $-1.27E + 03$                     | $-7.28E - 12$                  | $-1.81E+03$                   | $2.33E + 02$                 | $1.14E + 01$                                                      | $-4.90E+00$                    | $-9.54E + 01$                  | $6.87E + 01$                   |
| 13              | $\overline{a}$                                             | $\overline{9}$             |                          | 4.59F+04                                                                   | $-1.55E + 03$                         | $5.76E + 04$                     | $-2.19E+03$                  | $-2.47E+02$                     | $1.36E + 01$                | $6.53E + 00$                   | $-1.90E+02$                        | $-1.07E + 04$                     | $2.59E + 03$                   | $-1.21E + 04$                 | $3.14E + 03$                 | $2.96E + 01$                                                      | $-1.16E + 01$                  | $-3.47E+02$                    | $1.62E + 02$                   |
| 14<br>15        | 10                                                         | 10                         |                          | $5.94E + 04$                                                               | $-2.19E + 03$                         | $6.52E + 04$                     | $-4.84E + 03$                | $-2.90E + 02$                   | $1.32E + 02$                | $1.34E + 02$                   | $-1.85E + 03$                      | $-1.53E + 04$                     | $3.14E + 03$                   | $-1.53E + 04$                 | $2.41E + 03$                 | $-1.24E + 00$                                                     | $3.64E + 01$                   | $-5.84E+02$                    | $-5.10E + 02$                  |
| 16              | 11<br>12                                                   | 11                         |                          | $2 - 4.84E + 03$                                                           | $-6.52E + 04$<br>$-7.26E + 04$        | $-8.15E + 03$<br>$-1.15E + 04$   | $-7.26E + 04$                | $1.32E + 02$                    | $2.94E + 02$                | $1.34E + 02$<br>$1.34E + 02$   | $-1.85E + 03$                      | $2.41E + 03$                      | $1.53E + 04$                   | $1.50E + 03$                  | $1.53E + 04$                 | $3.64E + 01$                                                      | $1.24E + 00$                   | $-5.90E + 02$                  | $-5.10E + 02$                  |
| 17              | 13                                                         | 12<br>13                   |                          | $2 - 8.15E + 03$<br>$2 - 1.85E + 03$                                       | $-8.01E + 04$                         | $-5.80E + 03$                    | $-8.01E + 04$<br>$-8.41E+04$ | $1.32E + 02$<br>$1.32E + 02$    | $3.01E + 02$<br>1.34E+02    | $-3.08E + 02$                  | $-1.85E + 03$<br>$1.15E + 04$      | $1.50E + 03$<br>$-5.10E + 02$     | $1.53E + 04$<br>$1.52E + 04$   | 5.88E+02<br>$-1.60E + 03$     | $1.52E + 04$<br>$3.35E + 04$ | $3.64E + 01$<br>$3.64E + 01$                                      | $1.24E + 00$<br>$-6.10E+02$    | $-6.00E + 02$<br>$-1.24E + 00$ | $-5.10E + 02$<br>$-5.88E + 02$ |
| 18              | 14                                                         | 14                         |                          | $2 - 5.80E + 03$                                                           | $-8.41E + 04$                         | $-9.75E + 03$                    | $-8.80E + 04$                | $1.32E + 02$                    | $1.34E + 02$                | $-3.15E + 02$                  | $1.15E + 04$                       | $-1.60E + 03$                     | $3.35E + 04$                   | $-2.68E + 03$                 | $5.20E + 04$                 | $3.64E + 01$                                                      | $-6.22E + 02$                  | $-1.24E + 00$                  | $-5.88E + 02$                  |
| 43              | 39                                                         | 49                         |                          | $5.24E + 04$                                                               | $2.50E + 03$                          | $6.62E + 04$                     | $2.70E + 03$                 | $-2.89E + 02$                   | $-4.24E + 00$               | $-1.14E + 02$                  | $5.93E + 01$                       | $-8.96E + 03$                     | $1.34E + 03$                   | $-1.02E + 04$                 | $1.64E + 03$                 | $2.60E + 01$                                                      | $-6.41E+00$                    | $-2.96E + 02$                  | $8.98E + 01$                   |
| 44              | 40                                                         | 50                         |                          | $1 \t 6.72E + 04$                                                          | $2.70E + 03$                          | $7.44E + 04$                     | $-6.35E + 02$                | $-3.60E + 02$                   | $1.67E + 02$                | $-4.30E+01$                    | $-2.33E + 03$                      | $-1.29E + 04$                     | $1.64E + 03$                   | $-1.29E + 04$                 | $1.46E + 03$                 | $2.54E + 00$                                                      | $9.20E + 00$                   | $-4.91E+02$                    | $-1.29E + 02$                  |
| 45              | 41                                                         | 51                         |                          | $2 - 6.35E + 02$                                                           | $-7.44E + 04$                         | $-4.80E+03$                      | $-8.34E + 04$                | $1.67E + 02$                    | $3.64E + 02$                | $-4.30E + 01$                  | $-2.33E + 03$                      | $1.46E + 03$                      | $1.29E + 04$                   | 1.23E+03                      | $1.30E + 04$                 | $9.20E + 00$                                                      | $-2.54E+00$                    | $-4.97E+02$                    | $-1.29E + 02$                  |
| 47              | 43                                                         | 53                         |                          | $2 - 2.33E + 03$                                                           | $-9.27E + 04$                         | $-7.32E + 03$                    | $-9.14E + 04$                | $1.67E + 02$                    | $-4.30E + 01$               | $-3.78E + 02$                  | $8.97E + 03$                       | $-1.29E + 02$                     | $1.31E + 04$                   | $-4.04E+02$                   | $2.85E + 04$                 | $9.20E + 00$                                                      | $-5.18E + 02$                  | $2.54E + 00$                   | $-9.99E + 02$                  |
| 48<br>49        | 44                                                         | 54                         |                          | $2 - 7.32E + 03$                                                           | $-9.14E + 04$                         | $-1.23E + 04$                    | $-9.01E + 04$                | $1.67E + 02$                    | $-4.30E + 01$               | $-3.85E + 02$                  | $8.97E + 03$                       | $-4.04E+02$                       | $2.85E + 04$                   | $-6.79E + 02$                 | $4.44E + 04$                 | $9.20E + 00$                                                      | $-5.30E + 02$                  | $2.54E + 00$                   | $-9.99E + 02$                  |
| 65              | 45                                                         | 55                         |                          | $2 - 1.23E + 04$                                                           | $-9.01E + 04$                         | $-1.73E + 04$                    | $-8.89E + 04$                | $1.67E + 02$                    | $-4.30E + 01$               | $-3.93E + 02$                  | $8.97E + 03$                       | $-6.79E + 02$                     | $4.44E + 04$                   | $-9.54E + 02$                 | $6.06E + 04$                 | $9.20E + 00$                                                      | $-5.42E+02$                    | $2.54E + 00$                   | $-9.99E + 02$                  |
| 66              | 61                                                         | 75                         |                          | $2 - 7.49E - 04$                                                           | $-1.09E + 05$                         | $-6.85E - 04$                    | $-1.16E + 05$                | $-2.14E-06$                     | $2.47E + 02$                | $-3.69E + 02$                  | $-1.04E - 04$                      | $3.10E - 04$                      | $5.45E + 04$                   | $2.89E - 04$                  | 7.55E+04                     | $6.85E - 07$                                                      | $-7.03E + 02$                  | $-3.80E + 00$                  | $3.92E - 05$                   |
| 67              | 62<br>63                                                   | 76<br>81                   |                          | $2 - 6.85E - 04$<br>$2.44E - 04$                                           | $-1.16E + 05$<br>$-5.08E + 02$        | $-6.21E-04$<br>$1.47E + 01$      | $-1.24E + 05$<br>4.40E+02    | $-2.14E-06$<br>$-7.36E - 01$    | $2.47E + 02$<br>$-4.74E+01$ | $-3.76E + 02$<br>$-3.02E - 07$ | $-1.04E - 04$<br>$6.44E + 02$      | $2.89E - 04$<br>$-9.62E - 05$     | 7.55E+04<br>$-5.23E + 02$      | $2.69E - 04$<br>$-9.90E - 05$ | $9.69E + 04$<br>$4.53E + 02$ | $6.85E - 07$<br>$1.42E - 07$                                      | $-7.15E + 02$<br>$-4.88E + 01$ | $-3.80E + 00$<br>$-1.12E + 00$ | $3.92E - 05$<br>$6.63E + 02$   |
| 70              | 66                                                         | 84                         |                          | $3.85E + 03$                                                               | $-1.59E - 05$                         | $6.14E + 03$                     | $-2.35E - 05$                | $-4.82E+01$                     | $1.60E - 07$                | $-1.75E + 01$                  | $-1.45E-05$                        | $-1.20E + 03$                     | 7.16E-06                       | $-1.46E + 03$                 | $9.41E - 06$                 | $5.46E + 00$                                                      | $-4.74E-08$                    | $-6.42E+01$                    | $5.79E - 06$                   |
| 71              | 67                                                         | 85                         |                          | $6.14E + 03$                                                               | $-1.74E + 03$                         | $8.60E + 03$                     | $1.74E + 03$                 | $-5.17E+01$                     | $-7.31E + 01$               | $-1.75E + 01$                  | $1.02E + 03$                       | $-1.46E + 03$                     | $-3.18E + 02$                  | $-1.72E + 03$                 | $3.18E + 02$                 | $5.46E + 00$                                                      | $-1.34E + 01$                  | $-6.95E+01$                    | $1.87E + 02$                   |
| 72 <sub>1</sub> | 68                                                         | 86                         |                          | $9.27E + 03$                                                               | $1.74E + 03$                          | $1.52E + 04$                     | $-1.74E + 03$                | $-1.24E + 02$                   | 7.31E+01                    | $3.08E + 01$                   | $-1.02E + 03$                      | $-3.50E + 03$                     | $3.18E + 02$                   | $-3.98E + 03$                 | $-3.18E + 02$                | $1.02E + 01$                                                      | $1.34E + 01$                   | $-2.02E + 02$                  | $-1.87E + 02$                  |
| $\sim$          | $\begin{array}{ccc} & & & \\ \downarrow & & & \end{array}$ | 部材剛性                       | 応力評価                     | X方向地震                                                                      | Y方向地震                                 | Z方向地震                            | 荷重1                          | 荷番2                             | $\bigoplus$                 |                                |                                    | $\frac{1}{2}$ $\frac{1}{2}$       |                                |                               |                              |                                                                   |                                |                                | $\overline{\phantom{a}}$       |
|                 | 准備完了                                                       | 「露」 沈 アクヤシドリティ: 検討が必要です    |                          |                                                                            |                                       |                                  |                              |                                 |                             |                                |                                    |                                   |                                |                               |                              | 田田                                                                |                                |                                | $- + 100%$                     |

図 4-4-3 「応力評価」シート NASTRAN 計算結果(2/2)

|                 | 自動保存 (● オ)                                                                   | 圖                                                                                                    | ೧∼ (ಿ∽ ⊽ |       |                | ◎2方向 静荷重2ケース SRSS組合せ.xlsx ∨ |                           |        | Q 検索 (Alt+Q) |                |        |                |               |          |       |                |        | B<br>茨木栄 | ű      | 囨                | 0                             |
|-----------------|------------------------------------------------------------------------------|----------------------------------------------------------------------------------------------------|----------|-------|----------------|-----------------------------|---------------------------|--------|--------------|----------------|--------|----------------|---------------|----------|-------|----------------|--------|----------|--------|------------------|-------------------------------|
|                 | ファイル                                                                         | マクロ                                                                                                    | 插入       |       |                | データ                         | 校問                        | 表示     |              |                |        |                |               |          |       |                |        |          |        |                  | □ 共有                          |
|                 | Ĥ<br>X<br>$\begin{bmatrix} 1 & 0 \\ 0 & 1 \end{bmatrix}$<br>貼り付け<br>$\sim$ 8 |                                                                                                    |          |       | $_{\rm v}$     | Ξ<br>$\equiv$<br>Ξ<br>目     | $\frac{1}{2}$<br>$E = 3E$ |        |              | 標準             | %9     |                | н,            |          |       | ₩<br>削除        |        |          | 邻      |                  |                               |
|                 | クリップボード 「ョ                                                                   |                                                                                                    |          |       | $\overline{N}$ |                             |                           |        |              | $\overline{M}$ |        | $\overline{N}$ |               |          |       |                |        |          |        |                  |                               |
|                 |                                                                              |                                                                                                    |          |       |                |                             |                           |        |              |                |        |                |               |          |       |                |        |          |        |                  |                               |
|                 | R134C114                                                                     |                                                                                                    |          |       |                |                             |                           |        |              |                |        |                |               |          |       |                |        |          |        |                  |                               |
|                 |                                                                              |                                                                                                    | 3        | 49    | 50             | 51                          | 52                        | 53     | 54           | 55             | 56     | 57             | 58            | 59       | 60    | 61             | 62     | 63       | 64     | 65               | 66                            |
|                 | ○全列                                                                          |                                                                                                    |          |       |                |                             |                           |        |              |                |        |                |               |          |       |                |        |          |        |                  |                               |
| $\overline{2}$  |                                                                              |                                                                                                    |          |       |                |                             |                           |        |              |                | 部      |                |               | 力        |       |                |        |          |        |                  |                               |
| $\overline{3}$  |                                                                              |                                                                                                    |          |       |                |                             |                           |        |              |                |        |                |               |          |       |                |        |          |        |                  |                               |
| $\overline{4}$  | NO.                                                                          | ID                                                                                                    | ID       | Pt.   | Pc.            | Fy.                         | Fz.                       | Torque | MzA          | NyA            | M > R  | MyB            | Pt.           | Pc       | Fy    | F <sub>2</sub> | Torque | MzA      | NyA.   | M <sub>2</sub> R | <b>HyB</b>                    |
| $\overline{5}$  |                                                                              | $\Sigma$ $\pi$ - $\vdash$ SUM $\sim$<br>靊<br>₩<br>$\blacksquare$<br>$\overline{\mathbb{Z}}$<br>$\sim$ 10 $\sim$ A <sup><math>\sim</math></sup> A <sup><math>\sim</math></sup><br>MS ゴシック<br>きり折り返して全体を表示する<br>$\equiv$<br>$\overline{J}$ $74V$ $\overline{V}$<br>データ<br>並べ替えと 検索と<br>テーブルとして<br>セルの<br>揮入<br>条件付き<br>$\frac{60}{100}$ $\frac{00}{10}$<br>Ξ<br>日 セルを結合して中央揃え ~<br>$H = \Delta \cdot A$<br>$\mathbb{F}_{\mathbb{F}}$ -<br><b>B</b> <i>I</i> U $\sim$<br>◆ クリア ~<br>書式設定 > スタイル ><br>分析<br>フィルター ッ 選択 ッ<br>書式。<br>数值<br>編集<br>分析<br>配置<br>スタイル<br>セル<br>フォント<br>$\mathbf{1} \times \mathbf{1}$<br>fx<br>応力計算結果<br>$\overline{\phantom{a}}$<br>材<br>X、Z地震(SRSS)、<br>静荷重の合成(N N·nm)<br>Y、Z地震(SRSS)、静荷重の合成(N N·mm)<br>Property<br>Elenent<br>0.2<br>$-2.1$<br>0.0<br>0.7<br>0.0<br>0.0<br>0.0<br>0.0<br>14.7<br>0.2<br>$-2.1$<br>0.7<br>0.0<br>0.0<br>0.0<br>0.0<br>14.7<br>0.0<br>$\mathfrak{p}$<br>$-177.4$<br>2620.2<br>2350.5<br>0.0<br>14.3<br>21.9<br>29.1<br>451.2<br>2356.<br>14.7<br>1366.3<br>13.9<br>$-176.9$<br>66.9<br>9.5<br>133.<br>4028.<br>451.7<br>$\vert$<br>$\mathfrak{g}$<br>$-1343.7$<br>55.0<br>472.0<br>21906.3<br>12114.4<br>17362.0<br>7242.2<br>$-1340.0$<br>273.8<br>389.0<br>58231.2<br>10667.4<br>64033.0<br>6512.1<br>-9<br>0.0<br>97.4<br>0.0<br>31.8<br>10 <sup>1</sup><br>$-992.2$<br>326.3<br>30657.6<br>5565.7<br>$-997.5$<br>2357.2<br>10<br>194.7<br>10.0<br>14474.2<br>22045.2<br>199.9<br>291.1<br>168.4<br>76456.<br>13744.2<br>73523.<br>7460.<br>4150.0<br>11<br>294.7<br>74736.2<br>87225.<br>11<br>$\mathbf{2}$<br>195.4<br>$-1003.4$<br>330.3<br>9.6<br>4150.0<br>5565.<br>23257.7<br>10737.6<br>28513.7<br>200.7<br>$-1008.6$<br>168.4<br>2357.2<br>7459.8<br>8931.<br>12<br>82570.5<br>94540.4<br>12<br>$\mathbf{2}$<br>$-1821.6$<br>336.8<br>10.4<br>4150.0<br>10871.7<br>23859.0<br>17830.3<br>28406.4<br>$-1826.7$<br>168.4<br>302.0<br>2357.2<br>9065.2<br>11725.4<br>0.0<br>0.0<br>13<br>13<br>$\mathbf{2}$<br>7.8<br>1443.0<br>31476.5<br>13733.7<br>$-308.8$<br>11974.3<br>3056.<br>97610.5<br>6705.3<br>119027.0<br>$-10.0$<br>343.9<br>18079.2<br>4849.4<br>62412.9<br>306.7<br>168.4<br>1448.0<br>14<br>14<br>$\mathcal{P}$<br>8.2<br>1059.3<br>14308.8<br>101124.5<br>23753.<br>97154.8<br>$-316.2$<br>11974.5<br>7280.4<br>157738.6<br>11258.8<br>$-9.6$<br>351.6<br>18079.2<br>314.8<br>168.4<br>1064.3<br>146725.7<br>39<br>49<br>43.1<br>$-548.6$<br>48.2<br>22.5<br>679.5<br>21611.7<br>9326.9<br>18898.4<br>10404.1<br>$-569.7$<br>312.5<br>12.7<br>164.3<br>65838.2<br>3978.5<br>75644.2<br>4565.1<br>64.2<br>40<br>50<br>71.7<br>$-911.1$<br>6.5<br>315.9<br>19877.7<br>24003.0<br>4300.7<br>73.3<br>$-912.7$<br>362.<br>174.5<br>75378.<br>4565.3<br>2838.2<br>4026.0<br>10404.3<br>2468.4<br>86544.<br>41<br>51<br>72.5<br>74.1<br>95554.4<br>2 <sup>1</sup><br>$-922.4$<br>320.3<br>7.2<br>3965.9<br>6321.<br>$-924.0$<br>174.9<br>366.8<br>2408.5<br>86518.1<br>3800.7<br>23977.0<br>24088.3<br>2338.<br>6010.0<br>53<br>$-375.5$<br>43<br>$\overline{2}$<br>6.5<br>1027.9<br>13786.5<br>24203.7<br>14003.5<br>52949.7<br>1029.5<br>9682.<br>2448.4<br>104776.9<br>7686.7<br>120177.2<br>$-2.2$<br>334.0<br>4005.9<br>379.8<br>174.9<br>44<br>54<br>6.5<br>52924.9<br>24222.8<br>82354.5<br>$-383.3$<br>2 <sup>1</sup><br>$-2.2$<br>1680.4<br>13997.2<br>387.6<br>174.9<br>1681.9<br>9982.5<br>7680.4<br>120152.4<br>12913.3<br>138427.0<br>341.8<br>14086. |          |       |                |                             |                           |        |              |                |        |                |               |          |       |                |        |          |        |                  |                               |
| $6\overline{6}$ |                                                                              | トマコメント<br>開発<br>ヘルプ<br>ページレイアウト<br>数式<br>PDFelement<br>55<br>6.5<br>2 <sup>1</sup><br>$-2.2$<br>349.6<br>932.8<br>14487.2<br>24721.<br>82280.9<br>34681.3<br>395.4<br>$-391.1$<br>174.9<br>934.3<br>13412.3<br>138353.4<br>112417.7<br>10382.9<br>18145.8<br>159351.2<br>75<br>35292.<br>50592.3<br>2 <sup>1</sup><br>0.6<br>$-7.1$<br>511.4<br>1112.3<br>8087.3<br>101092.4<br>140079.7<br>365.3<br>$-371.8$<br>0.0<br>1154.4<br>168345.1<br>203194.8<br>0.0<br>0.0<br>0.0<br>$\mathcal{P}$                                                                                                    |          |       |                |                             |                           |        |              |                |        |                |               |          |       |                |        |          |        |                  |                               |
| 13              |                                                                              | ホーム<br>45<br>61<br>62<br>76<br>$-7.1$<br>66125.7<br>$-379.6$<br>1262.9<br>0.6<br>519.2<br>1221.4<br>8087.3<br>50592.3<br>140033.3<br>179740.1<br>373.<br>203148.4<br>239934.9<br>0.0<br>0.0<br>0.0<br>0.0<br>63<br>81<br>$-23.1$<br>21.2<br>1448.0<br>25.8<br>1490.6<br>19.4<br>89.9<br>361.5<br>1293.0<br>1203.9<br>0.2<br>$-2.1$<br>0.7<br>109.2<br>0.0<br>1176.3<br>14.7<br>1018.8<br>66<br>84<br>145.6<br>$-255.2$<br>50.3<br>2343.7<br>2810.7<br>2606.4<br>$-121.4$<br>53.2<br>0.0<br>5060.8<br>0.0<br>7566.7<br>0.0<br>28.3<br>20.2<br>219.0<br>11.7<br>0.0                                                                                                    |          |       |                |                             |                           |        |              |                |        |                |               |          |       |                |        |          |        |                  |                               |
| 14              |                                                                              |                                                                                                    |          |       |                |                             |                           |        |              |                |        |                |               |          |       |                |        |          |        |                  |                               |
| 15<br>16        |                                                                              |                                                                                                    |          |       |                |                             |                           |        |              |                |        |                |               |          |       |                |        |          |        |                  |                               |
| 17              |                                                                              |                                                                                                    |          |       |                |                             |                           |        |              |                |        |                |               |          |       |                |        |          |        |                  |                               |
| 18              |                                                                              |                                                                                                    |          |       |                |                             |                           |        |              |                |        |                |               |          |       |                |        |          |        |                  |                               |
| 43              |                                                                              |                                                                                                    |          |       |                |                             |                           |        |              |                |        |                |               |          |       |                |        |          |        |                  |                               |
|                 |                                                                              |                                                                                                    |          |       |                |                             |                           |        |              |                |        |                |               |          |       |                |        |          |        |                  |                               |
| 45              |                                                                              |                                                                                                    |          |       |                |                             |                           |        |              |                |        |                |               |          |       |                |        |          |        |                  |                               |
| 47              |                                                                              |                                                                                                    |          |       |                |                             |                           |        |              |                |        |                |               |          |       |                |        |          |        |                  |                               |
| 48              |                                                                              |                                                                                                    |          |       |                |                             |                           |        |              |                |        |                |               |          |       |                |        |          |        |                  |                               |
| 49              |                                                                              |                                                                                                    |          |       |                |                             |                           |        |              |                |        |                |               |          |       |                |        |          |        |                  |                               |
| 65              |                                                                              |                                                                                                    |          |       |                |                             |                           |        |              |                |        |                |               |          |       |                |        |          |        |                  |                               |
| 66              |                                                                              |                                                                                                    |          |       |                |                             |                           |        |              |                |        |                |               |          |       |                |        |          |        |                  |                               |
| 67              |                                                                              |                                                                                                    |          |       |                |                             |                           |        |              |                |        |                |               |          |       |                |        |          |        |                  |                               |
| $70^{\circ}$    |                                                                              |                                                                                                    |          |       |                |                             |                           |        |              |                |        |                |               |          |       |                |        |          |        |                  |                               |
|                 | 67                                                                           | 85                                                                                                    |          | 212.5 | $-331.3$       | 19.1                        | 80.1                      | 520.6  | 2750.7       | 794.2          | 3208.3 | 3029.7         | 12.3          | $-131.0$ | 56.7  | 85.8           | 1201.  | 7560.4   | 2037.0 | 10237.8          | 2139.5                        |
| 72 <sub>2</sub> | 68                                                                           | 86                                                                                                    |          | 188.8 | $-534.1$       | 24.8                        | 24.8                      | 500.2  | 6494.8       | 2927.6         | 7404.8 | 3171.7         | 31.7          | $-376.9$ | 133.2 | 85.8           | 1201.  | 12900.   | 2037.4 | 19088.8          | 2234.8<br>╔                   |
|                 | $-1$                                                                         | 部材剛性                                                                                                    | 応力評価     | X方向地震 | Y方向地震          |                             | Z方向地震                     | 荷重1    | 荷重2          | (F)            |        |                | $\frac{1}{2}$ |          |       |                |        |          |        |                  | $\boxed{\blacktriangleright}$ |

図 4-4-4 「応力評価」シート 部材力

|                | 自動保存 (■ カ)                                                            | 旧                                                                                                    | しゃ (ゴッ<br>$\overline{\mathbf{v}}$ |                                                        |                                                                  | ©2方向 静荷重2ケース SRSS組合せ,xlsx ∨ |                          |                                                | Q 検索 (Alt+0) |                  |                             |                |                                         |          |                   |                               |                                                                           | $\circledR$<br>茨木栄 | Ö       | 囨                                    | $\Box$     |
|----------------|-----------------------------------------------------------------------|----------------------------------------------------------------------------------------------------|-----------------------------------|--------------------------------------------------------|------------------------------------------------------------------|-----------------------------|--------------------------|------------------------------------------------|--------------|------------------|-----------------------------|----------------|-----------------------------------------|----------|-------------------|-------------------------------|---------------------------------------------------------------------------|--------------------|---------|--------------------------------------|------------|
|                | ファイル<br>木一ム                                                           | マクロ                                                                                                    | 挿入                                | ページレイアウト                                               | 数式                                                               | データ                         | 校問                       | 開発<br>表示                                       | ヘルプ          | PDFelement       |                             |                |                                         |          |                   |                               |                                                                           |                    |         | <b>FIXXI</b>                         | □ 共有       |
|                | Ĥ<br>Y<br>$\begin{array}{c} \square \end{array}$<br>貼り付け<br>$\cdot$ 8 | MS ゴシック                                                                                                    | HH ~ 1                            | $\vee$ 10<br>$\mathcal{A}$ $\sim$ $\mathcal{A}$ $\sim$ | $\sim$ A <sup><math>\sim</math></sup><br>$A^{\circ}$<br>$\omega$ | Ξ<br>부터<br>国国<br>目          | $\frac{30}{2}$<br>框<br>Æ | 沙折り返して全体を表示する                                  |              | 標準<br><b>EPS</b> | $\mathcal{E}^{\mathcal{B}}$ |                | $\overline{\mathbb{Z}}$<br>条件付き テーブルとして | セルの      | ₩<br>挿入<br>$\sim$ | $\pm \times$<br>Н<br>削除<br>書式 | $\Sigma$ $\neg$ + SUM<br>$\overline{L}$ 7( $\mu$ $\sim$<br>$Q$ クリア $\sim$ | タ<br>並べ替えと         | 検索と     | $\overline{\mathbb{Q}}$<br>データ<br>分析 |            |
|                | クリップボード 「                                                             |                                                                                                    |                                   |                                                        | $\overline{u}$                                                   |                             |                          |                                                |              |                  |                             | $\overline{u}$ | スタイル                                    |          |                   |                               |                                                                           |                    |         | 分析                                   |            |
|                |                                                                       |                                                                                                    |                                   |                                                        |                                                                  |                             |                          |                                                |              |                  |                             |                |                                         |          |                   |                               |                                                                           |                    |         |                                      |            |
|                | R134C114                                                              |                                                                                                    |                                   |                                                        |                                                                  |                             |                          |                                                |              |                  |                             |                |                                         |          |                   |                               |                                                                           |                    |         |                                      |            |
|                | $\mathbf{1}$                                                          | $\mathcal{P}$                                                                                                    | 3                                 | 67                                                     | 68                                                               | 69                          | 70                       | 71                                             | 72           | 73               | 74                          | 75             | 76                                      | 77       | 78                | 79                            | 80                                                                        | 81                 | 82      | 83                                   | 84         |
|                | ○全列                                                                   |                                                                                                    |                                   |                                                        |                                                                  |                             |                          |                                                |              |                  |                             |                |                                         |          |                   |                               |                                                                           |                    |         |                                      |            |
|                |                                                                       |                                                                                                    |                                   |                                                        |                                                                  |                             |                          |                                                |              |                  |                             |                |                                         |          |                   |                               |                                                                           |                    |         |                                      |            |
| $\overline{3}$ |                                                                       |                                                                                                    |                                   |                                                        |                                                                  |                             |                          |                                                |              |                  |                             |                |                                         |          |                   |                               |                                                                           |                    |         |                                      |            |
|                | N <sub>0</sub>                                                        | Element                                                                                                    | Property                          |                                                        |                                                                  |                             |                          |                                                |              |                  |                             |                |                                         |          |                   |                               |                                                                           |                    |         |                                      |            |
| $\overline{4}$ |                                                                       |                                                                                                    |                                   | Pt/A                                                   | Pc/A                                                             | Fy/Asy                      | Fz/Asz                   | 0r<br>$T/(2 \times \text{At} \times \text{t})$ | HzA/Zz       | MyA/Zy           | MzB/Zz                      | MyB/Zy         | Pt/A                                    | Pc/A     | Fy/Asy            | Fz/Asz                        | or<br>$T/(2 \times kt \times t)$                                          | MzA/Zz             | HyA/Zy  | MzB/Zz                               | MyB/Zy     |
| $\overline{5}$ |                                                                       | 数值<br>編集<br>配置<br>セル<br>フォント<br>$\overline{12}$<br>$\times$ $\checkmark$<br>fx<br>$\blacktriangledown$<br>成<br>分<br>応<br>力<br>Y、Z地震時(MPa)<br>X、Z地震時(MPa)<br>Tt/J<br>Tt/J<br>ID<br>ΙD<br>0.000<br>0.000<br>$-0.004$<br>0.000<br>0.002<br>0.000<br>0.000<br>0.000<br>0.000<br>0.004<br>0.000<br>$-0.004$<br>0.002<br>0.000<br>0.000<br>0.000<br>0.004<br>0.000<br>2<br>$\mathbf{2}$<br>$-0.314$<br>0.073<br>0.097<br>0.400<br>0.664<br>0.738<br>0.385<br>0.025<br>$-0.314$<br>0.223<br>0.032<br>0.662<br>1.135<br>0.127<br>0.025<br>0.004<br>0.118<br>0.000<br>$_{9}$<br>$-2.381$<br>1.834<br>9<br>0.000<br>0.183<br>0.091<br>0.419<br>6.171<br>3.413<br>4.891<br>2.040<br>0.000<br>$-2.374$<br>0.913<br>0.106<br>0.345<br>16.403<br>3,005<br>18,037<br>$\overline{1}$<br>10 <sup>1</sup><br>0.561<br>10 <sup>1</sup><br>0.345<br>$-1.758$<br>0.033<br>1.088<br>3.683<br>8.636<br>4.077<br>6.210<br>1.568<br>0.354<br>$-1.767$<br>0.970<br>2.092<br>21.537<br>3.872<br>20.711<br>2.101<br>11<br>11<br>$\overline{2}$<br>$-0.502$<br>0.248<br>0.007<br>0.371<br>0.167<br>0.322<br>4.281<br>$-0.504$<br>0.127<br>0.222<br>11,222<br>0.268<br>13,097<br>0.098<br>3.492<br>0.100<br>0.210<br>0.224<br>12<br>12<br>0.253<br>0.535<br>0.227<br>0.272<br>$\overline{2}$<br>0.000<br>$-0.911$<br>0.008<br>0.371<br>0.326<br>3.582<br>4.265<br>0.000<br>$-0.913$<br>0.127<br>12.398<br>0.352<br>14.195<br>0.210<br>13<br>13<br>0.259<br>9.371<br>0.127<br>1.089<br>17.872<br>$\overline{2}$<br>0.004<br>$-0.005$<br>1.085<br>1.614<br>0.146<br>4.726<br>0.412<br>0.153<br>$-0.154$<br>1.069<br>0.092<br>14.656<br>0.20<br>14<br>$\overline{2}$<br>0.264<br>0.430<br>15.184<br>0.800<br>22.031<br>14<br>0.004<br>$-0.005$<br>0.796<br>1.614<br>0.713<br>14.588<br>0.157<br>$-0.158$<br>0.127<br>1.069<br>0.219<br>23.684<br>0.338<br>39<br>49<br>0.076<br>$-0.972$<br>0.161<br>0.075<br>0.603<br>6.088<br>2.627<br>5.324<br>2.931<br>1.042<br>0.042<br>18.546<br>21.308<br>1.286<br>0.114<br>$-1.009$<br>0.146<br>1.121<br>50<br>40<br>1.053<br>5.599<br>0.582<br>0.799<br>$-1.614$<br>0.022<br>3.573<br>2.931<br>6.761<br>1.211<br>0.130<br>$-1.617$<br>1.207<br>2.191<br>21.233<br>1,286<br>24.379<br>$\overline{1}$<br>0.127 |                                   |                                                        |                                                                  |                             |                          |                                                |              |                  |                             |                |                                         |          |                   |                               |                                                                           |                    |         |                                      |            |
| 6              |                                                                       | %9<br>日 セルを結合して中央揃え *<br>書式設定 > スタイル ><br>書式 -<br>フィルター ~ 選択 ~<br>$\mathbf{v}$<br>41<br>51<br>$\overline{2}$<br>14.348<br>0.036<br>$-0.461$<br>0.24<br>0.005<br>0.354<br>0.114<br>3.600<br>0.190<br>3.617<br>0.037<br>$-0.462$<br>0.131<br>0.276<br>0.215<br>0.070<br>12.991<br>0.180<br>43<br>53<br>0.251<br>0.773<br>1.231<br>3.634<br>0.421<br>7.950<br>0.774<br>15.732<br>18,045<br>$\overline{2}$<br>0.003<br>$-0.001$<br>0.120<br>0.190<br>$-0.188$<br>0.131<br>0.864<br>0.074<br>0.23                                                                                                    |                                   |                                                        |                                                                  |                             |                          |                                                |              |                  |                             |                |                                         |          |                   |                               |                                                                           |                    |         |                                      |            |
| 13<br>14       |                                                                       |                                                                                                    |                                   |                                                        |                                                                  |                             |                          |                                                |              |                  |                             |                |                                         |          |                   |                               |                                                                           |                    |         |                                      |            |
| 15             |                                                                       |                                                                                                    |                                   |                                                        |                                                                  |                             |                          |                                                |              |                  |                             |                |                                         |          |                   |                               |                                                                           |                    |         |                                      |            |
| 16             |                                                                       |                                                                                                    |                                   |                                                        |                                                                  |                             |                          |                                                |              |                  |                             |                |                                         |          |                   |                               |                                                                           |                    |         |                                      |            |
|                |                                                                       |                                                                                                    |                                   |                                                        |                                                                  |                             |                          |                                                |              |                  |                             |                |                                         |          |                   |                               |                                                                           |                    |         |                                      |            |
| 18             |                                                                       |                                                                                                    |                                   |                                                        |                                                                  |                             |                          |                                                |              |                  |                             |                |                                         |          |                   |                               |                                                                           |                    |         |                                      |            |
| 43             |                                                                       |                                                                                                    |                                   |                                                        |                                                                  |                             |                          |                                                |              |                  |                             |                |                                         |          |                   |                               |                                                                           |                    |         |                                      |            |
|                |                                                                       |                                                                                                    |                                   |                                                        |                                                                  |                             |                          |                                                |              |                  |                             |                |                                         |          |                   |                               |                                                                           |                    |         |                                      |            |
| 45             |                                                                       |                                                                                                    |                                   |                                                        |                                                                  |                             |                          |                                                |              |                  |                             |                |                                         |          |                   |                               |                                                                           |                    |         |                                      |            |
| 47             |                                                                       |                                                                                                    |                                   |                                                        |                                                                  |                             |                          |                                                |              |                  |                             |                |                                         |          |                   |                               |                                                                           |                    |         |                                      |            |
| 48             | 44                                                                    | 54                                                                                                    | $\overline{2}$                    | 0.003                                                  | $-0.001$                                                         | 0.257                       | 1.263                    | 1.258                                          | 0.420        | 7.947            | 0.727                       | 12.366         | 0.194                                   | $-0.192$ | 0.131             | 1.265                         | 0.891                                                                     | 0.231              | 18.041  | 0.388                                | 20.785     |
| 49             | 45                                                                    | 55                                                                                                    | $\overline{2}$                    | 0.003                                                  | $-0.001$                                                         | 0.263                       | 0.701                    | 1.293                                          | 0.742        | 12,354           | 1.041                       | 16,880         | 0.198                                   | $-0.196$ | 0.131             | 0.702                         | 0.927                                                                     | 0.403              | 20.774  | 0.545                                | 23.927     |
| 65             | 61                                                                    | 75                                                                                                    | $\overline{2}$                    | 0.000                                                  | $-0.004$                                                         | 0.385                       | 0.836                    | 0.722                                          | 1.060        | 15.179           | 1.519                       | 21.033         | 0.183                                   | $-0.186$ | 0.000             | 0.868                         | 0.000                                                                     | 0.000              | 25.277  | 0.000                                | 30.510     |
| 66             | 62                                                                    | 76                                                                                                    | $\overline{2}$                    | 0.000                                                  | $-0.004$                                                         | 0.390                       | 0.918                    | 0.722                                          | 1.519        | 21.026           | 1.986                       | 26.988         | 0.187                                   | $-0.190$ | 0.000             | 0.950                         | 0.000                                                                     | 0.000              | 30.503  | 0.000                                | 36.026     |
| 67             | 63                                                                    | 81                                                                                                    | $\mathbf{1}$                      | 0.038                                                  | $-0.041$                                                         | 0.065                       | 0.300                    | 1.285                                          | 0.102        | 0.364            | 0.007                       | 0.339          | 0.000                                   | $-0.004$ | 0.002             | 0.364                         | 1.323                                                                     | 0.000              | 0.331   | 0.004                                | 0.287      |
| 70             | 66                                                                    | 84                                                                                                    |                                   | 0.258                                                  | $-0.452$                                                         | 0.094                       | 0.168                    | 0.018                                          | 0.660        | 0.062            | 0.792                       | 0.734          | 0.021                                   | $-0.215$ | 0.177             | 0.000                         | 0.000                                                                     | 1.426              | 0.000   | 2.13'                                | 0.000      |
| 72             | 67                                                                    | 85                                                                                                    | $\overline{1}$                    | 0.377                                                  | $-0.587$                                                         | 0.064                       | 0.200                    | 0.462                                          | 0.775        | 0.224            | 0.904                       | 0.853          | 0.022                                   | $-0.232$ | 0.189             | 0.286                         | 1,066                                                                     | 2.130              | 0.574   | 2.884                                | 0.603      |
| $\sim$ $\sim$  | 68                                                                    | 86                                                                                                    |                                   | 0.335                                                  | $-0.946$                                                         | 0.083                       | 0.083                    | 0.444                                          | 1.830        | 0.825            | 2.086                       | 0.893          | 0.056                                   | $-0.668$ | 0.444             | 0.286                         | 1.066                                                                     | 3.634              | 0.574   | 5.377                                | 0.630      |
|                | $-4$<br>進歴空了                                                          | 部材刷性                                                                                                    | 応力評価<br>最 や、フカセミドロティ・検討が必要です      | X方向地震                                                  | Y方向地震                                                            |                             | Z方向地震                    | 荷重2<br>- 荷重                                    | (F)          |                  |                             |                | $\pm$ $\overline{11}$                   |          |                   |                               |                                                                           | <b>HH</b><br>同     | $m = -$ |                                      | $\sqrt{ }$ |

図 4-4-5 「応力評価」シート 成分応力

|                                  | 自動保存 (● カ)                | 原             | $\sim$<br>$\overline{\mathbf{v}}$ |                |                 | ⑨2方向 静荷重2ケ−ス SRSS組合せ.xlsx >                      |                 |                           | $\circ$            | 検索 (Alt+0)     |                 |                    |                                      |                |                    |                |            |                    | $\left( \mathfrak{A}\right)$<br>茨木栄  | í3                 | 囨               | $\Box$<br>$\times$      |
|----------------------------------|---------------------------|---------------|-----------------------------------|----------------|-----------------|--------------------------------------------------|-----------------|---------------------------|--------------------|----------------|-----------------|--------------------|--------------------------------------|----------------|--------------------|----------------|------------|--------------------|--------------------------------------|--------------------|-----------------|-------------------------|
|                                  |                           |               |                                   |                |                 |                                                  |                 |                           |                    |                |                 |                    |                                      |                |                    |                |            |                    |                                      |                    |                 |                         |
| ファイル                             | 木一ム                       | マクロ           | 插入                                | ページレイアウト       | 数式              | データ                                              | 校閲              | 表示                        | 開発<br>ヘルプ          |                | PDFelement      |                    |                                      |                |                    |                |            |                    |                                      |                    | 早コメント           | 6 共有                    |
|                                  | 切り取り                      |               | MS ゴシック                           |                | $\sim$ 10       | $-\overline{A}^{\prime}$ $\overline{A}^{\prime}$ | Ξ<br>目          | $\frac{1}{2}$<br>$\equiv$ |                    | 8 折り返して全体を表示する |                 | 種準                 |                                      | ٣.             | ø                  |                | 帶<br>Ŧх    | Ħ                  | $\Sigma$ $\pi$ - $\vdash$ SUM $\sim$ | ₹V                 |                 | $\overline{\mathbb{Q}}$ |
| 貼り付け                             | lb ot –                   |               |                                   |                | HH v<br>$\circ$ |                                                  |                 |                           |                    |                |                 |                    |                                      |                | 条件付き テーブルとして       | セルの            | 削除<br>挿入   | 書式                 | <b>V</b> フィル ~                       |                    | 並べ替えと検索と        | データ                     |
| $\sim$                           |                           | √ 書式のコピー/貼り付け |                                   |                | $~\cdot~$ A     | $\sim$                                           | Ξ<br>Ξ          | ゠<br>Æ.                   | 医                  | 日セルを結合して中央揃え   |                 | $E_1 - %$          | $50^{\circ}$<br>$\rightarrow 0$<br>, | 書式~            | 書式設定 ~ スタイル ~      |                |            |                    | $\Diamond$ クリア ー                     |                    | フィルター ー 選択 ー    | 分析                      |
|                                  | クリップボード                   |               | $\overline{13}$                   |                | フォント            |                                                  | $\overline{12}$ |                           | 配置                 |                | $\overline{12}$ | 数值                 | $\overline{12}$                      |                | スタイル               |                | セル         |                    |                                      | 編集                 |                 | 分析                      |
|                                  | $\rightarrow$<br>R134C114 | $\times$      | fx.<br>$\checkmark$               |                |                 |                                                  |                 |                           |                    |                |                 |                    |                                      |                |                    |                |            |                    |                                      |                    |                 |                         |
|                                  |                           |               |                                   |                |                 |                                                  |                 |                           |                    |                |                 |                    |                                      |                |                    |                |            |                    |                                      |                    |                 |                         |
| 41                               |                           | 2             | 3                                 | 85             | 86              | 87                                               | 88              | 89                        | 90                 | 91             | 92              | 93                 | 94                                   | 95             | 96                 | 97             | 98         | 99                 | 100                                  | 101                | 102             | 103                     |
|                                  | ○全列                       |               | $\overline{\phantom{a}}$          |                |                 |                                                  |                 |                           |                    |                |                 |                    |                                      |                |                    |                |            |                    |                                      |                    |                 |                         |
| $\overline{2}$                   |                           |               |                                   |                |                 |                                                  |                 |                           |                    |                |                 |                    |                                      |                |                    |                |            |                    |                                      |                    |                 |                         |
| $\overline{3}$                   |                           |               |                                   |                | 軸応力 (引張)        |                                                  |                 | 軸応力(圧縮)                   |                    |                | せん断応力           |                    | X、Z地震時評価(MPa)                        | 曲げ応力 #         |                    |                | 曲げ応力 B     |                    | 組合せ応力 A                              |                    | 組合せ応力 B         |                         |
|                                  | NO <sub>1</sub>           | Element<br>ID | Property<br>ID                    |                |                 |                                                  |                 |                           |                    |                |                 |                    |                                      |                |                    |                |            |                    | 軸+曲げ                                 |                    | 軸曲げ             |                         |
|                                  |                           |               |                                   | 発生<br>応力       | 許容<br>応力        | 裕度                                               | 発生<br>応力        | 許容<br>応力                  | 裕度                 | 発生<br>応力       | 許容<br>応力        | 裕度                 | 発生<br>応力                             | 許容<br>応力       | 裕度                 | 発生<br>応力       | 許容<br>応力   | 裕度                 |                                      | 裕度                 |                 | 裕度                      |
| $\overline{4}$<br>$\overline{5}$ |                           |               |                                   |                |                 |                                                  |                 |                           |                    |                |                 |                    |                                      |                |                    |                |            |                    | せん断                                  |                    | せん断             |                         |
| $6\overline{6}$                  | $\overline{2}$            | 2             | $\overline{1}$                    | 0.000<br>0.025 | 271<br>271      | 0.00000<br>0.00009                               | 0.004<br>0.314  | 156<br>156                | 0.00002<br>0.00201 | 0.002<br>0.570 | 100<br>100      | 0.00002<br>0.00570 | 0.000<br>0.668                       | 125<br>125     | 0.00000<br>0.00534 | 0.004<br>1.123 | 125<br>125 | 0.00003<br>0.00898 | 0.006<br>1.393                       | 0.00002<br>0.00514 | 0.009<br>1.744  | 0.00003<br>0.00644      |
| 13                               | $\overline{a}$            |               | $\mathbf{1}$                      | 0.000          | 271             | 0.00000                                          | 2.381           | 156                       | 0.01526            | 0.694          | 100             | 0.00694            | 9.583                                | 125            | 0.07667            | 6.931          | 125        | 0.05545            | 12.024                               | 0.04437            | 9.389           | 0.03484                 |
| 14                               | 10                        | 10            | $\mathbf{1}$                      | 0.345          | 271             | 0.00127                                          | 1.758           | 156                       | 0.01127            | 4.804          | 100             | 0.04804            | 12.713                               | 125            | 0.10171            | 7.778          | 125        | 0.06222            | 16.693                               | 0.06160            | 12.656          | 0.04670                 |
| 15                               | 11                        | 11            | $\overline{2}$                    | 0.098          | 271             | 0.00036                                          | 0.502           | 156                       | 0.00322            | 0.626          | 120             | 0.00522            | 3.659                                | 135            | 0.02711            | 4.604          | 135        | 0.03410            | 4.300                                | 0.01587            | 5.219           | 0.01926                 |
| 16                               | 12                        | 12            | $\overline{2}$                    | 0.000          | 271             | 0.00000                                          | 0.91            | 156                       | 0.00584            | 0.632          | 120             | 0.00526            | 3.909                                | 135            | 0.02895            | 4.80           | 135        | 0.03556            | 4.942                                | 0.01824            | 5.815           | 0.02146                 |
| 17                               | 13                        | 13            | $\overline{2}$                    | 0.004          | 271             | 0.00001                                          | 0.005           | 156                       | 0.00003            | 2.958          | 120             | 0.02465            | 4.872                                | 135            | 0.03609            | 9.784          | 135        | 0.07247            | 7.073                                | 0.02610            | 11.048          | 0.04077                 |
| 18<br>43                         | 14                        | 14            | $\mathfrak{D}$                    | 0.004          | 271             | 0.00002                                          | 0.005           | 156                       | 0.00003            | 2.675          | 120             | 0.02229            | 15.614                               | 135            | 0.11566            | 15.30          | 135        | 0.11334            | 16.291                               | 0.0601             | 15.992          | 0.05901                 |
| 44                               | 39                        | 49            | $\overline{1}$                    | 0.076          | 271             | 0.00028                                          | 0.972           | 156                       | 0.00623            | 0.839          | 100             | 0.00839            | 8.715                                | 125            | 0.06972            | 8.254          | 125        | 0.06603            | 9.795                                | 0.03615            | 9.340           | 0.03446                 |
| 45                               | 40<br>41                  | 50<br>51      | $\mathbf{1}$<br>$\overline{2}$    | 0.127<br>0.036 | 271<br>271      | 0.00047<br>0.00013                               | 1.614<br>0.46   | 156<br>156                | 0.01035<br>0.00296 | 4.648<br>0.600 | 100<br>120      | 0.04648<br>0.00500 | 8.530<br>3.714                       | 125<br>135     | 0.06824<br>0.02751 | 7.975<br>3.80  | 125<br>135 | 0.06378<br>0.02820 | 12.951<br>4,303                      | 0.04779<br>0.01588 | 12.519<br>4.393 | 0.04620<br>0.01621      |
| 47                               | 43                        | 53            | $\mathfrak{D}$                    | 0.003          | 271             | 0.00001                                          | 0.00            | 156                       | 0.00001            | 2.255          | 120             | 0.01879            | 3.754                                | 135            | 0.02781            | 8.371          | 135        | 0.06201            | 5.420                                | 0.02000            | 9.240           | 0.03410                 |
| 48                               | 44                        | 54            | 2 <sup>1</sup>                    | 0.003          | 271             | 0.00001                                          | 0.00            | 156                       | 0.0000             | 2.778          | 120             | 0.02315            | 8.367                                | 135            | 0.06198            | 13,093         | 135        | 0.09698            | 9.655                                | 0.03563            | 13.952          | 0.05148                 |
| 49                               | 45                        | 55            | 2 <sup>1</sup>                    | 0.003          | 271             | 0.0000                                           | 0.00            | 156                       | 0.00001            | 2.258          | 120             | 0.0188             | 13.097                               | 135            | 0.09701            | 17.92          | 135        | 0.13275            | 13.671                               | 0.05045            | 18.346          | 0.06770                 |
| 65                               | 61                        | 75            | $\overline{2}$                    | 0.000          | 271             | 0.00000                                          | 0.004           | 156                       | 0.00002            | 1.943          | 120             | 0.01619            | 16.239                               | 135            | 0.12029            | 22.552         | 135        | 0.16705            | 16.587                               | 0.06121            | 22.805          | 0.08415                 |
| 66                               | 62                        | 76            | $\overline{2}$                    | 0.000          | 271             | 0.00000                                          | 0.004           | 156                       | 0.00002            | 2.031          | 120             | 0.01692            | 22.545                               | 135            | 0.16700            | 28.974         | 135        | 0.21462            | 22.822                               | 0.0842             | 29.190          | 0.10771                 |
| 67                               | 63                        | 81            | $\mathbf{1}$                      | 0.038          | 271             | 0.00014                                          | 0.041           | 156                       | 0.00026            | 1.650          | 100             | 0.01650            | 0.466                                | 125            | 0.00373            | 0.346          | 125        | 0.00277            | 2.902                                | 0.01071            | 2.883           | 0.01064                 |
| $70^{\circ}$                     | 66                        | 84            | $\mathbf{1}$                      | 0.258          | 271             | 0.00095                                          | 0.452           | 156                       | 0.00290            | 0.280          | 100             | 0.00280            | 0.722                                | 125            | 0.00578            | 1.526          | 125        | 0.01221            | 1.270                                | 0.00469            | 2.037           | 0.00752                 |
| $\overline{2}$                   | 67<br>68                  | 85<br>86      | $\mathbf{1}$                      | 0.377<br>0.335 | 271<br>271      | 0.00139<br>0.00123                               | 0.587<br>0.946  | 156<br>156                | 0.00376<br>0.00607 | 0.726<br>0.609 | 100<br>100      | 0.00726<br>0.00609 | 0.999<br>2.654                       | 125<br>125     | 0.00799<br>0.02123 | 1.757<br>2.979 | 125<br>125 | 0.01406<br>0.02383 | 2.024<br>3.752                       | 0.00747<br>0.01385 | 2.660<br>4.065  | 0.00982<br>0.01500      |
| $\mathbf{r}$                     |                           |               |                                   |                |                 |                                                  |                 |                           |                    |                |                 |                    |                                      |                |                    |                |            |                    |                                      |                    |                 |                         |
| $-4$                             |                           | 部材刷性          | 応力評価                              | X方向地震          | Y方向地            | Z方向:                                             |                 | 荷重1<br>荷重2                |                    | Œ)             |                 |                    |                                      | $\overline{R}$ |                    |                |            |                    |                                      |                    |                 | $\overline{ }$          |
| 洋磁宗了                             | 悫                         |               | やとアカヤミドリティ: 給討が必要です               |                |                 |                                                  |                 |                           |                    |                |                 |                    |                                      |                |                    |                |            |                    | 田<br>画                               | 凹<br>$ -$          |                 |                         |

図 4-4-6 「応力評価」シート X、Z地震評価

|                    | 自動保存 (● オフ)     | 周              | ₹                                |                |                               |                    | ⑨2方向 静荷重2ケース SRSS組合せ.xlsx > |                          |                    | Q 検索 (Alt+0)   |                 |                    |                                      |                |                    |                                 |                       |                      | $\overline{R}$<br>茨木栄                           |                    | 囨                | 0                              |
|--------------------|-----------------|----------------|----------------------------------|----------------|-------------------------------|--------------------|-----------------------------|--------------------------|--------------------|----------------|-----------------|--------------------|--------------------------------------|----------------|--------------------|---------------------------------|-----------------------|----------------------|-------------------------------------------------|--------------------|------------------|--------------------------------|
| ファイル               | $\pi - \Delta$  | マクロ            | 插入                               | ページレイアウト       | 数式                            | $T - 9$            |                             | 表示                       | 開発<br>ヘルプ          |                | PDFelement      |                    |                                      |                |                    |                                 |                       |                      |                                                 |                    | 中国文庫             | 6 共有                           |
| 貼り付け               | 切り取り<br>lboe-   |                | MS ゴシック                          |                | HH v<br>$\circ$<br>$\sim$ $A$ | $-10 - A^4 A^3$    | Ξ<br>Ξ<br>Ξ<br>Ξ            | も<br>$\equiv$<br>Ξ<br>œ. | Æ                  | 部折り返して全体を表示する  |                 | 標準<br>昭 - %        | $50^{\circ}$<br>$\mathcal{L}^0$<br>, | т.<br>条件付き     | ø<br>テーブルとして       | $\overline{\mathscr{L}}$<br>セルの | 帶<br><b>TEX</b><br>挿入 | $\blacksquare$<br>書式 | $\Sigma$ $\pi$ - $\vdash$ SUM<br><b>V</b> フィル ~ | タマ                 | 並べ替えと検索と         | $\overline{\mathbb{Q}}$<br>データ |
| $\mathbf{v}$       |                 | √ 書式のコピー/貼り付け  |                                  |                |                               |                    |                             |                          |                    | 日セルを結合して中央揃え   |                 |                    |                                      | 書式 -           | 書式設定 ~ スタイル ~      |                                 | $\checkmark$          |                      | $\curvearrowright$ クリア $\triangleright$         |                    | フィルター ~ 選択 ~     | 分析                             |
|                    | クリップボード         |                | 园                                |                | フォント                          |                    | $\overline{13}$             |                          | 配置                 |                | $\overline{12}$ | 数值                 | $\overline{12}$                      |                | スタイル               |                                 | セル                    |                      |                                                 | 編集                 |                  | 分析                             |
|                    | R134C114        | $\times$       | fx<br>$\checkmark$               |                |                               |                    |                             |                          |                    |                |                 |                    |                                      |                |                    |                                 |                       |                      |                                                 |                    |                  |                                |
|                    |                 | $\overline{2}$ | 3                                | 104            | 105                           | 106                | 107                         | 108                      | 109                | 110            | 111             | 112                | 113                                  | 114            | 115                | 116                             | 117                   | 118                  | 119                                             | 120                | 121              | 122                            |
|                    | ○全列             |                | $\overline{\phantom{0}}$         |                |                               |                    |                             |                          |                    |                |                 |                    |                                      |                |                    |                                 |                       |                      |                                                 |                    |                  |                                |
| $\overline{2}$     |                 |                |                                  |                |                               |                    |                             |                          |                    |                |                 |                    |                                      |                |                    |                                 |                       |                      |                                                 |                    |                  |                                |
| $\overline{3}$     |                 |                |                                  |                | 軸応力 (引張)                      |                    |                             | 軸応力 (圧縮)                 |                    |                | せん断応力           |                    | Y、Z地震時評価(MPa)                        | 曲げ応力 A         |                    |                                 | 曲げ応力 B                |                      | 組合せ応力 A                                         |                    | 組合せ応力 B          |                                |
|                    | NO <sub>1</sub> | Element<br>ID  | Property<br>ID                   |                |                               |                    |                             |                          |                    |                |                 |                    |                                      |                |                    |                                 |                       |                      | 軸+曲げ                                            |                    | 軸曲げ              |                                |
| $\overline{4}$     |                 |                |                                  | 発生<br>応力       | 許容<br>応力                      | 裕度                 | 発生<br>応力                    | 許容<br>応力                 | 裕度                 | 発生<br>応力       | 許容<br>応力        | 裕度                 | 発生<br>応力                             | 許容<br>応力       | 裕度                 | 発生<br>応力                        | 許容<br>応力              | 裕度                   | $\ddot{}$<br>せん断                                | 裕度                 | $+$<br>世ん断       | 裕度                             |
| 5                  |                 |                |                                  | 0.000          | 271                           | 0.00000            | 0.004                       | 156                      | 0.00002            | 0.002          | 100             | 0.00002            | 0.000                                | 125            | 0.00000            | 0.004                           | 125                   | 0.00003              | 0.006                                           | 0.00002            | 0.009            | 0.00003                        |
| $6\overline{6}$    | 2               |                | $\blacksquare$                   | 0.025          | 271                           | 0.00008            | 0.314                       | 156                      | 0.00201            | 0.373          | 100             | 0.00373            | 0.662                                | 125            | 0.00530            | 1.262                           | 125                   | 0.01010              | 1.170                                           | 0.00432            | 1.703            | 0.00628                        |
| 13                 | $\mathbf{q}$    |                | $\mathbf{1}$                     | 0.000          | 271                           | 0.00000            | 2.374                       | 156                      | 0.01522            | 1.364          | 100             | 0.01364            | 19.408                               | 125            | 0.15528            | 19.872                          | 125                   | 0.15897              | 21.910                                          | 0.08085            | 22.371           | 0.08255                        |
| 15                 | 10<br>11        | 10             | $\blacksquare$                   | 0.354          | 271                           | 0.0013             | 1,767                       | 156                      | 0.01133<br>0.00323 | 3.624          | 100             | 0.03624            | 25.409                               | 125<br>135     | 0.20327<br>0.08478 | 22.812                          | 125<br>135            | 0.18250<br>0.09900   | 27.891<br>11,989                                | 0.10292<br>0.04424 | 25.368           | 0.0936                         |
| 16                 | 12              | 11<br>12       | $\overline{2}$<br>$\overline{2}$ | 0.100<br>0.000 | 271<br>271                    | 0.00037<br>0.00000 | 0.504<br>0.913              | 156<br>156               | 0.00585            | 0.559<br>0.564 | 120<br>120      | 0.00466<br>0.00470 | 11.446<br>12.670                     | 135            | 0.09385            | 13.365<br>14.547                | 135                   | 0.10776              | 13.619                                          | 0.05025            | 13.903<br>15.492 | 0.05130<br>0.05716             |
|                    | 13              | 13             | $\overline{2}$                   | 0.153          | 271                           | 0.00057            | 0.154                       | 156                      | 0.00099            | 2.284          | 120             | 0.01904            | 14.748                               | 135            | 0.10924            | 18.073                          | 135                   | 0.13388              | 15.419                                          | 0.05690            | 18.652           | 0.06883                        |
| 18                 | 14              | 14             | $\overline{2}$                   | 0.157          | 271                           | 0.00058            | 0.158                       | 156                      | 0.0010             | 1.996          | 120             | 0.01663            | 23.903                               | 135            | 0.17708            | 22.369                          | 135                   | 0.16570              | 24.308                                          | 0.08970            | 22.791           | 0.08410                        |
| 43                 | 39              | 49             | $\overline{1}$                   | 0.114          | 271                           | 0.00042            | 1.009                       | 156                      | 0.00647            | 1.230          | 100             | 0.01230            | 19.667                               | 125            | 0.15733            | 22.594                          | 125                   | 0.18075              | 20.786                                          | 0.07670            | 23.700           | 0.08745                        |
|                    | 40              | 50             | $\mathbf{1}$                     | 0.130          | 271                           | 0.00048            | 1.617                       | 156                      | 0.01037            | 3.979          | 100             | 0.03979            | 22.519                               | 125            | 0.18015            | 25.178                          | 125                   | 0.20142              | 25.101                                          | 0.09262            | 27.668           | 0.10209                        |
| 45                 | 41              | 51             | $\overline{2}$                   | 0.037          | 271                           | 0.00014            | 0.462                       | 156                      | 0.00296            | 0.622          | 120             | 0.00519            | 13,061                               | 135            | 0.09675            | 14,528                          | 135                   | 0.1076               | 13,566                                          | 0.05006            | 15,029           | 0.05546                        |
| 47                 | 43              | 53             | 2                                | 0.190          | 271                           | 0.00070            | 0.188                       | 156                      | 0.00120            | 1.770          | 120             | 0.01475            | 15.806                               | 135            | 0.11708            | 18.275                          | 135                   | 0.1353               | 16.287                                          | 0.06010            | 18.718           | 0.06907                        |
| 48                 | 44              | 54             | $\overline{2}$                   | 0.194          | 271                           | 0.00072            | 0.192                       | 156                      | 0.00123            | 2.287          | 120             | 0.01906            | 18.272                               | 135            | 0.13534            | 21,173                          | 135                   | 0.15683              | 18,886                                          | 0.06969            | 21.731           | 0.08019                        |
| 49                 | 45              | 55             | $\overline{2}$                   | 0.198          | 271                           | 0.00073            | 0.196                       | 156                      | 0.00125            | 1.761          | 120             | 0.0146             | 21.177                               | 135            | 0.15686            | 24.472                          | 135                   | 0.18127              | 21.591                                          | 0.07967            | 24.857           | 0.09172                        |
| 65<br>66           | 81              | 75             | $\overline{2}$                   | 0.183          | 271                           | 0.0006             | 0.186                       | 156                      | 0.00119            | 0.868          | 120             | 0.00723            | 25.277                               | 135            | 0.18724            | 30.510                          | 135                   | 0.22600              | 25.507                                          | 0.09412            | 30.732           | 0.11340                        |
| 67                 | 62              | 76             | $\overline{2}$                   | 0.187          | 271                           | 0.00065            | 0.190                       | 156                      | 0.00122            | 0.950          | 120             | 0.0079             | 30.503                               | 135            | 0.22595            | 36.026                          | 135                   | 0.26686              | 30.737                                          | 0.11342            | 36.253           | 0.13378                        |
| 70                 | 63<br>66        | 81<br>84       | $\mathbf{1}$<br>$\mathbf{1}$     | 0.000<br>0.021 | 271<br>271                    | 0.00000            | 0.004                       | 156<br>156               | 0.00002            | 1.689<br>0.177 | $100 -$         | 0.01689            | 0.331                                | 125<br>125     | 0.00265            | 0.291                           | 125<br>125            | 0.00233              | 2.945<br>1.669                                  | 0.01087            | 2.941            | 0.01085<br>0.00873             |
|                    | 67              | 85             | $\blacksquare$                   | 0.022          | 271                           | 0.00006<br>0.00008 | 0.215<br>0.232              | 156                      | 0.00138<br>0.00149 | 1.541          | 100<br>100      | 0.00177<br>0.01541 | 1.426<br>2.704                       | 125            | 0.01140<br>0.02163 | 2.131<br>3.48                   | 125                   | 0.01705<br>0.02789   | 3.968                                           | 0.00616<br>0.01464 | 2.367<br>4.577   | 0.01689                        |
| $\overline{12}$    | 68              | 88             | $\blacksquare$                   | 0.056          | 271                           | 0.0002             | 0.668                       | 156                      | 0.00428            | 1.798          | 100             | 0.01798            | 4.208                                | 125            | 0.03366            | 6,007                           | 125                   | 0.04805              | 5.784                                           | 0.02134            | 7.364            | 0.02717                        |
| .<br>$\mathcal{A}$ |                 | 部材剛性           |                                  |                | Y方向地震                         |                    |                             | 【荷重】                     | 荷重2                | Œ)             |                 |                    |                                      | $\overline{A}$ |                    |                                 |                       |                      |                                                 |                    |                  |                                |
| 進置空了               | <b>Ford</b>     |                | 応力評価<br>や、フカセミドロティ・検討が必要です。      | X方向地震          |                               | Z方向                |                             |                          |                    |                |                 |                    |                                      |                |                    |                                 |                       |                      | <b>FHR</b><br>同                                 | $\Box$ $-$         |                  | E                              |

図 4-4-7 「応力評価」シート Y、Z地震評価

# <span id="page-17-0"></span>4.4.2 最大値

図 4-4-8 に示す「応力評価」シートの最下段に部材力の絶対値での最大値、応力等の最大 値とその要素番号が表示されます。部材が複数ある場合は各部材での最大値も表示されま す。

なお、全要素の結果が出力されますが最大値行以外は非表示となります。ただし、最大 値行の前後と最初と最後の2行は表示されます。

|                                                    | 自動保存 (■ カ) | 周                                                                                                    | - G v<br>$\overline{v}$ |  |    |                                      |                           |                                                                | $\circ$ |  |            |   |                                   |           |           |  |    |         | $\overline{R}$ | ß  | $\times$<br>$\Box$   |
|----------------------------------------------------|------------|----------------------------------------------------------------------------------------------------|-------------------------|--|----|--------------------------------------|---------------------------|----------------------------------------------------------------|---------|--|------------|---|-----------------------------------|-----------|-----------|--|----|---------|----------------|----|----------------------|
|                                                    | ファイル       | マクロ                                                                                                    | 插入                      |  |    | テータ                                  | 校問                        | 表示                                                             |         |  |            |   |                                   |           |           |  |    |         |                |    | 6 共有                 |
| Ê<br>貼り付け                                          | $\sim$     |                                                                                                    | $\overline{12}$         |  | O. | $A^{\sim}$<br>$\sim$<br>$\mathsf{A}$ | Ξ<br>Ξ<br>$\overline{13}$ | $\frac{1}{2}$<br>$\hspace*{0.4em} = \hspace*{0.4em}$<br>Ξ<br>Æ | 配置      |  | $\sqrt{2}$ | % | $\epsilon_{ab}$<br>$\frac{1}{20}$ | ⊞<br>書式 - | 7<br>スタイル |  | 挿入 | ⊞<br>書式 |                | 編集 | 靊<br>データ<br>分析<br>分析 |
|                                                    | R134C114 * | $\times$                                                                                                    | fx<br>$\checkmark$      |  |    |                                      |                           |                                                                |         |  |            |   |                                   |           |           |  |    |         |                |    |                      |
|                                                    |            | <b>FIXXI</b><br>開発<br>ページレイアウト<br>数式<br>ヘルプ<br>PDFelement<br>$\pi$ - $\mu$<br>$\Sigma$ $\pi$ - $\vdash$ SUM<br>人切り取り<br>綥<br>$\Rightarrow$<br>ት∆<br>$\equiv$<br>89折り返して全体を表示する<br>MS ゴシック<br>$\sim$ 10<br>種準<br>A<br>■フィル ~<br>lbot-<br>条件付き テーブルとして<br>削除<br>並べ替えと検索と<br>セルの<br>日セルを結合して中央揃え<br>Ξ<br>$\sqrt{2}$<br>图 -<br>,<br>◆クリア ン<br>◆ 書式のコピー/貼り付け<br>書式設定<br>スタイル。<br>フィルター ー 選択 ー<br>数值<br>クリップボード<br>フォント<br>セル<br>$\sqrt{2}$<br>Γ<br>3<br>105<br>106<br>109<br>110<br>111<br>112<br>113<br>114<br>115<br>117<br>119<br>120<br>121<br>122<br>104<br>107<br>108<br>116<br>118<br>$\overline{\phantom{a}}$<br>Y、Z地震時評価(MPa)<br>軸応力 (引張)<br>軸応力 (圧縮)<br>せん断応力<br>曲げ応力 B<br>曲げ応力 4<br>組合せ応力 A<br>組合せ応力 B<br>Property<br>Element<br>NO.<br>軸+曲げ<br>軸曲げ<br>ID<br>ID<br>発生<br>発生<br>許容<br>発生<br>許容<br>発生<br>許容<br>発生<br>許容<br>許容<br>裕度<br>裕度<br>裕度<br>裕度<br>裕度<br>裕度<br>裕度<br>$\pm$<br>$+$<br>応力<br>応力<br>応力<br>応力<br>応力<br>応力<br>応力<br>応力<br>応力<br>応力<br>せん断<br>せん断<br>271<br>0.00042<br>156<br>0.00648<br>0.01248<br>125<br>0.14517<br>0.19209<br>19.277<br>0.07113<br>25.115<br>0.09268<br>81<br>109<br>0.113<br>1,010<br>1,248<br>100<br>18,146<br>24.01<br>125<br>$\mathbf{1}$<br>125<br>82<br>271<br>0.00048<br>156<br>0.01036<br>0.04019<br>23.477<br>0.18782<br>125<br>0.09609<br>26.598<br>0.09815<br>110<br>0.131<br>1.616<br>4.019<br>100<br>24.056<br>0.19244<br>26.040<br>$\mathbf{1}$<br>87<br>115<br>2 <sup>1</sup><br>271<br>0.00079<br>156<br>0.01508<br>135<br>21.595<br>0.07969<br>0.09176<br>0.198<br>0.196<br>0.00125<br>1.808<br>120<br>21,170<br>0.15681<br>24.472<br>135<br>0.18127<br>24.867<br>88<br>116<br>2 <sup>1</sup><br>0.202<br>271<br>156<br>1.756<br>0.01464<br>24.462<br>135<br>24.851<br>0.00074<br>0.199<br>0.00128<br>120<br>0.18120<br>28.129<br>135<br>0.20837<br>0.09170<br>28.494<br>0.10514<br>89<br>121<br>156<br>0.00002<br>125<br>0.00000<br>0.00003<br>0.00002<br>$\mathbf{1}$<br>0.000<br>271<br>0.00000<br>0.004<br>0.00002<br>0.002<br>100<br>0.000<br>0.004<br>125<br>0.006<br>0.009<br>0.00003<br>97<br>129<br>156<br>0.00550<br>0.01226<br>125<br>0.12506<br>19.559<br>16.627<br>0.07575<br>$\mathbf{1}$<br>0.211<br>271<br>0.00076<br>0.858<br>1.226<br>15.632<br>125<br>0.15648<br>0.06135<br>20.528<br>100<br>98<br>156<br>125<br>0.17855<br>125<br>0.17350<br>130<br>0.197<br>271<br>0.00075<br>1.253<br>0.00803<br>4.198<br>0.04198<br>22.319<br>21.687<br>24.668<br>0.09102<br>24.065<br>0.08880<br>$\mathbf{1}$<br>100<br>99<br>$\overline{2}$<br>271<br>0.00002<br>156<br>0.00262<br>0.559<br>0.04222<br>0.04702<br>131<br>0.006<br>0.409<br>120<br>0.00466<br>10.991<br>135<br>0.08142<br>12,298<br>135<br>0.09110<br>11.44<br>12.744 |                         |  |    |                                      |                           |                                                                |         |  |            |   |                                   |           |           |  |    |         |                |    |                      |
| $\mathbf{1}$                                       | ○全列        |                                                                                                    |                         |  |    |                                      |                           |                                                                |         |  |            |   |                                   |           |           |  |    |         |                |    |                      |
| $\overline{2}$                                     |            |                                                                                                    |                         |  |    |                                      |                           |                                                                |         |  |            |   |                                   |           |           |  |    |         |                |    |                      |
| $\overline{3}$                                     |            |                                                                                                    |                         |  |    |                                      |                           |                                                                |         |  |            |   |                                   |           |           |  |    |         |                |    |                      |
| $\frac{4}{85}$                                     |            |                                                                                                    |                         |  |    |                                      |                           |                                                                |         |  |            |   |                                   |           |           |  |    |         |                |    |                      |
|                                                    |            | 囨<br>®2方向 静荷重2ケース SRSS組合せ.xlsx ><br>検索 (Alt+0)<br>茨木栄<br>271<br>156<br>15.362<br>148<br>$\blacksquare$<br>0.000<br>0.00000<br>1.830<br>0.01173<br>1.339<br>0.01339<br>13.355<br>125<br>0.10684<br>17.310<br>125<br>0.13848<br>0.05669<br>0.07115<br>100<br>19.281<br>271<br>0.00000<br>2.556<br>156<br>1.351<br>0.01351<br>17.312<br>125<br>0.13850<br>21.323<br>0.17058<br>20.006<br>0.07382<br>0.08854<br>149<br>0.000<br>0.01639<br>100<br>125<br>23.994<br>$\mathbf{1}$<br>150<br>$\mathbf{1}$<br>0.354<br>271<br>1.767<br>156<br>0.03624<br>22.818<br>125<br>0.18254<br>24.654<br>125<br>25.374<br>0.09363<br>27.157<br>0.1002<br>0.0013<br>0.01133<br>3.624<br>100<br>0.19723<br>153<br>2.058<br>0.01715<br>135<br>$\overline{2}$<br>0.153<br>271<br>0.00057<br>0.154<br>156<br>0.00099<br>120<br>14.265<br>0.10567<br>135<br>0.1340<br>14.854<br>0.0548<br>18.598<br>0.06863<br>18.099<br>154<br>2<br>0.01728<br>0.157<br>271<br>0.00058<br>0.158<br>156<br>0.00101<br>2.074<br>18.099<br>135<br>0.13407<br>22.403<br>135<br>0.16595<br>18,608<br>0.06866<br>22.846<br>0.08430<br>120<br>最大值<br>0.354<br>0.00131<br>2.556<br>0.01639<br>4.198<br>0.04198<br>30.503<br>0.22595<br>36.026<br>0.26686<br>30.737<br>0.11342<br>36.253<br>0.13378<br>全体<br>76<br>130<br>130<br>76<br>76<br>76<br>76<br>76<br>76<br>Element ID<br>10<br>10<br>149<br>149<br>76<br>最大值<br>0.354<br>2.556<br>0.04198<br>25.409<br>0.20327<br>25.178<br>27.668<br>0.00131<br>0.01639<br>4.198<br>27.891<br>0.10292<br>0.20142<br>0.10209<br>50<br>149<br>149<br>130<br>130<br>10 <sup>10</sup><br>10<br>50<br>50<br>10<br>50<br>Element ID<br>10<br>10<br>10<br>0.01906<br>0.22595<br>36.253<br>0.202<br>0.00585<br>2.287<br>30.503<br>36.026<br>30.737<br>0.11342<br>0.13378<br>最大值<br>0.00074<br>0.913<br>0.26686<br>12<br>54<br>54<br>76<br>76<br>76<br>116<br>116<br>12<br>76<br>76<br>76<br>76<br>76<br>Element ID                                                                                                    |                         |  |    |                                      |                           |                                                                |         |  |            |   |                                   |           |           |  |    |         |                |    |                      |
| 86                                                 |            |                                                                                                    |                         |  |    |                                      |                           |                                                                |         |  |            |   |                                   |           |           |  |    |         |                |    |                      |
| 91                                                 |            |                                                                                                    |                         |  |    |                                      |                           |                                                                |         |  |            |   |                                   |           |           |  |    |         |                |    |                      |
| 92<br>93                                           |            |                                                                                                    |                         |  |    |                                      |                           |                                                                |         |  |            |   |                                   |           |           |  |    |         |                |    |                      |
| .01                                                |            | 112<br>113<br>114<br>117<br>118                                                                                                    |                         |  |    |                                      |                           |                                                                |         |  |            |   |                                   |           |           |  |    |         |                |    |                      |
| 02                                                 |            |                                                                                                    |                         |  |    |                                      |                           |                                                                |         |  |            |   |                                   |           |           |  |    |         |                |    |                      |
| 103                                                |            |                                                                                                    |                         |  |    |                                      |                           |                                                                |         |  |            |   |                                   |           |           |  |    |         |                |    |                      |
| 16                                                 |            |                                                                                                    |                         |  |    |                                      |                           |                                                                |         |  |            |   |                                   |           |           |  |    |         |                |    |                      |
| 17                                                 |            |                                                                                                    |                         |  |    |                                      |                           |                                                                |         |  |            |   |                                   |           |           |  |    |         |                |    |                      |
| 18                                                 |            |                                                                                                    |                         |  |    |                                      |                           |                                                                |         |  |            |   |                                   |           |           |  |    |         |                |    |                      |
| 21                                                 |            |                                                                                                    |                         |  |    |                                      |                           |                                                                |         |  |            |   |                                   |           |           |  |    |         |                |    |                      |
|                                                    |            |                                                                                                    |                         |  |    |                                      |                           |                                                                |         |  |            |   |                                   |           |           |  |    |         |                |    |                      |
|                                                    |            | ╔<br>$\mathbb{R}$<br>(F)<br>$\sqrt{ }$<br>部材剛性<br>荷重1<br>荷重2<br>応力評価<br>Z方向地震<br>X方向地震<br>Y方向地震                                                                                                    |                         |  |    |                                      |                           |                                                                |         |  |            |   |                                   |           |           |  |    |         |                |    |                      |
|                                                    |            | <b>HH</b><br>画<br>$III - -$<br>や、フカセミドリティ・検討が必要です                                                                                                    |                         |  |    |                                      |                           |                                                                |         |  |            |   |                                   |           |           |  |    |         |                |    |                      |
|                                                    |            | <b>Fact</b>                                                                                                    |                         |  |    |                                      |                           |                                                                |         |  |            |   |                                   |           |           |  |    |         |                |    |                      |
|                                                    |            |                                                                                                    |                         |  |    |                                      |                           |                                                                |         |  |            |   |                                   |           |           |  |    |         |                |    |                      |
|                                                    |            |                                                                                                    |                         |  |    |                                      |                           |                                                                |         |  |            |   |                                   |           |           |  |    |         |                |    |                      |
| 22<br>23<br>24<br>25<br>25<br>26<br>27<br>28<br>29 |            |                                                                                                    |                         |  |    |                                      |                           |                                                                |         |  |            |   |                                   |           |           |  |    |         |                |    |                      |
| $\overline{a}$                                     |            |                                                                                                    |                         |  |    |                                      |                           |                                                                |         |  |            |   |                                   |           |           |  |    |         |                |    |                      |
| 進歴空了                                               | $-4$ $-1$  |                                                                                                    |                         |  |    |                                      |                           |                                                                |         |  |            |   |                                   |           |           |  |    |         |                |    |                      |

図 4-4-8 「応力評価」シート 最大値

### <span id="page-18-0"></span>4.4.3 単位荷重部材力

図 4-4-9~図 4-4-13 に示すように NASTRAN のアウトプットリストから読み込んだ単位 荷重の部材力はファイル毎にシートが作成されます。

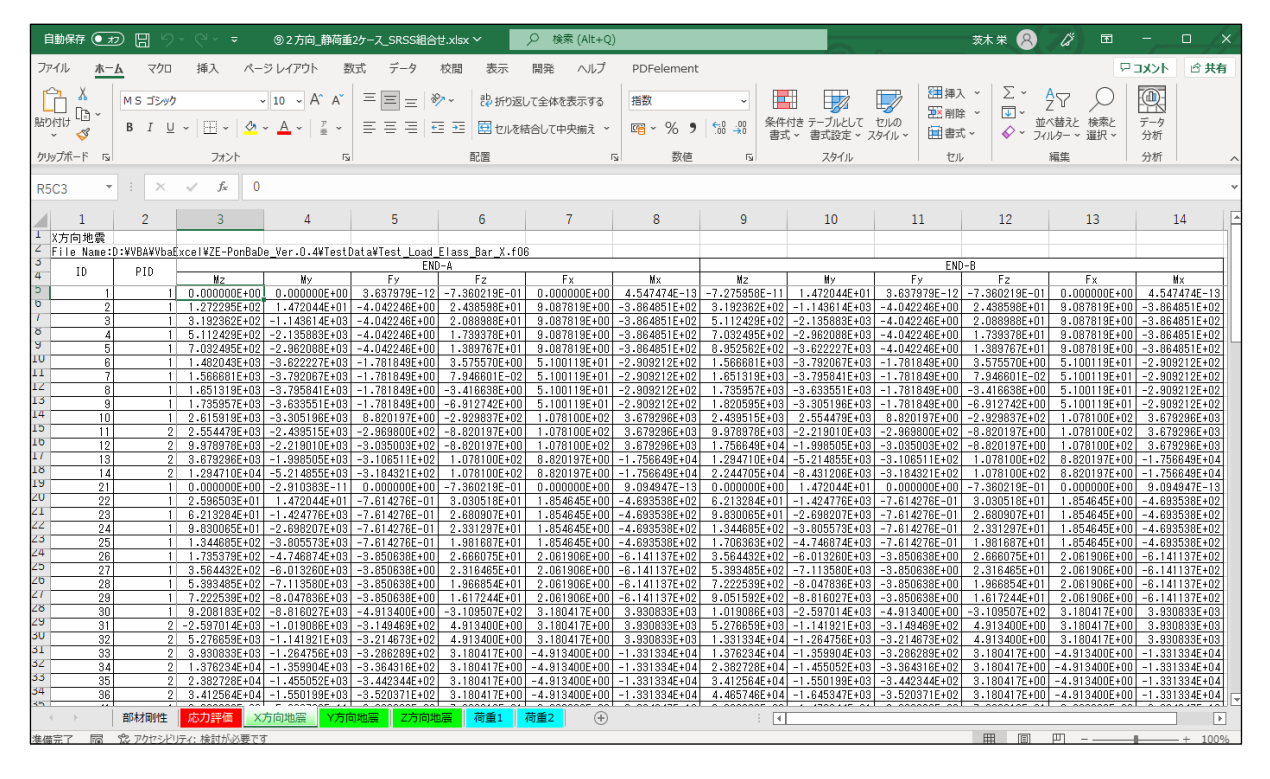

図 4-4-9 「X 方向地震」シート

| 自動保存<br>$($ a $\pi$        | 旧              | ≂                                |                                                                                 | ⑨2方向 静荷重2ケ−ス SRSS組合せ.xlsx ∨        |                                          | Q 検索 (Alt+Q)                          |                                                                        |                               |                                       |                                     |                                         | 囨                                                    | $\times$<br>о                |
|----------------------------|----------------|----------------------------------|---------------------------------------------------------------------------------|------------------------------------|------------------------------------------|---------------------------------------|------------------------------------------------------------------------|-------------------------------|---------------------------------------|-------------------------------------|-----------------------------------------|------------------------------------------------------|------------------------------|
| ファイル<br>ホーム                | マクロ            | 插入                               | ページレイアウト                                                                        |                                    | 表示                                       | 開発<br>ヘルプ                             | PDFelement                                                             |                               |                                       |                                     |                                         |                                                      | トロコメント<br>6 共有               |
| Ĥ<br>Х<br>b                | MS ゴシック        |                                  | $\sim$ 10 $\sim$ A <sup><math>\sim</math></sup> A <sup><math>\sim</math></sup>  | $\equiv$<br>Ξ<br>$\equiv$          | $\frac{1}{2}$                            | ab 折り返して全体を表示する                       | 指数                                                                     |                               | H.                                    | <b>注</b> 挿入 。<br>AX 削除              | $\Sigma$ .<br>$\overline{\downarrow}$ . | $\frac{A}{Z}$                                        | 偄                            |
| 貼り付け<br>∢                  |                |                                  | $A - Z$                                                                         | 三三<br>目                            | -स्ट⊺ कह                                 | 日 セルを結合して中央揃え                         | %<br>$\mathbb{C}^{\mathbb{Z}}_{\square}$ -<br>$\overline{\phantom{a}}$ | $\frac{1}{60}$ $\frac{0}{20}$ | テーブルとして セルの<br>条件付き<br>書式 ~<br>書式設定 ~ | 囲ま式 ><br>スタイル ~                     | $\diamond$ -                            | 並べ替えと検索と<br>フィルター ッ 選択 ッ                             | データ<br>分析                    |
| クリップボード<br>$\sqrt{2}$      |                | フォント                             | $\overline{12}$                                                                 |                                    | 配置                                       | $\overline{13}$                       | 数值                                                                     | $\overline{13}$               | スタイル                                  | セル                                  |                                         | 編集                                                   | 分析                           |
| <b>R5C3</b>                | $\times$       | $\mathbf{0}$                     |                                                                                 |                                    |                                          |                                       |                                                                        |                               |                                       |                                     |                                         |                                                      |                              |
| -1                         | $\overline{c}$ |                                  | 4                                                                               | 5.                                 | 6                                        | 7.                                    | 8                                                                      | 9                             | 10                                    | 11                                  | $12 \overline{ }$                       | 13                                                   | 14                           |
| 1 7方向地震                    |                |                                  |                                                                                 |                                    |                                          |                                       |                                                                        |                               |                                       |                                     |                                         |                                                      |                              |
|                            |                |                                  | File Name:D:¥VBA¥VbaExcel¥ZE-PonBaDe Ver.0.4¥TestData¥Test Load Elass Bar Y.f06 |                                    |                                          |                                       |                                                                        |                               |                                       |                                     |                                         |                                                      |                              |
|                            |                |                                  |                                                                                 | END-A                              |                                          |                                       |                                                                        |                               |                                       | $END-B$                             |                                         |                                                      |                              |
| ID<br>$\overline{4}$       | PID.           | N <sub>2</sub>                   | Mv                                                                              | Fy                                 | F <sub>2</sub>                           | Fx                                    | Mx                                                                     | Mz                            | My.                                   | Fy                                  | Fz                                      | Fx                                                   | Mx                           |
| $\overline{5}$             |                |                                  | $0.000000E+00$ <sup>1</sup> -2.910383E-11                                       | $ -7.360219E-01 $                  | $-3.637979E - 12$                        | $0.000000E + 00$                      | 9.094947E-13                                                           | 1.472044E+01                  | 4.365575E-11                          | $-7.360219E - 01$ $-3.637979E - 12$ |                                         | $0.000000E + 00$                                     | 9.094947E-13                 |
| $\sigma$                   |                | $1$ 3.616333E+01                 | 2.910383F-11                                                                    | $-5.597063F + 011$                 | $-2.054641E+00$                          | 1.531635E+00                          | 2.876498E+01                                                           | 2.694768F+03                  | 9.759546E+01                          | $-5.597063E+01$                     | $-2.054641E+00$                         | 1.531635E+00                                         | 2.876498F+01                 |
|                            |                | 1 2.694768E+03                   | 9.759546E+01                                                                    | $-5.946673E + 011$                 | $-2.054641E+00$                          | 1.531635E+00                          | 2.876498E+01                                                           | 5.519438E+03                  | 1.951909E+02                          | $-5.946673E+01$                     | $-2.054641E+00$                         | 1.531635E+00                                         | 2.876498E+01                 |
| $\overline{8}$             |                | 1 5.519438E+03                   | 1.951909E+02                                                                    | $-6.296284E+01$                    | $-2.054641E+00$                          | 1.531635E+00                          | 2.876498E+01                                                           | 8.510173E+03                  | 2.927864E+02                          | $-6.296284E+01$                     | $-2.054641E+00$                         | 1.531635E+00                                         | 2.876498E+01                 |
| y                          |                | 8.510173E+03                     | 2.927864E+02                                                                    | $-6.645894E+01$                    | $-2.054641E+00$                          | 1.531635E+00                          | 2.876498E+01                                                           | 1.166697E+04                  | 3.903819E+02                          | $-6.645894E+01$                     | $-2.054841E+00$                         | 1.531635E+00                                         | 2.876498E+01                 |
| τū                         |                | 1.173688F+04                     | 3.903819F+02                                                                    | $-2.362597F + 02$                  | 1.359119E+01                             | 6.525294E+00                          | $-1.902767E+02$                                                        | 2.295922E+04                  | $-2.551998E+02$                       | $-2.362597E+02$                     | 1.359119E+01                            | 6.525294E+00                                         | $-1.902767F + 02$            |
| $\overline{11}$            |                |                                  | 1 2.295922E+04 -2.551998E+02 -2.397558E+02                                      |                                    | 1.359119E+01                             | 6.525294E+00                          | $-1.902767E+02$                                                        | 3.434762E+04                  | $-9.007814E+02$                       | $-2.397558E+02$                     | 1.359119E+01                            | 6.525294E+00                                         | $-1.902767E+02$              |
| ίZ<br>13                   |                | 1 3.434762E+04                   | $-9.007814E+02$                                                                 | $-2.432519E+02$                    | 1.359119E+01                             | 6.525294E+00                          | $-1.902767E+02$                                                        | 4.590209E+04                  | $-1.546363E+03$                       | $-2.432519E+02$                     | 1.359119E+01                            | 6.525294E+00                                         | $-1.902767E+02$              |
| 14                         |                |                                  | 1 4.590209E+04 -1.546363E+03                                                    | $-2.467480E+02$                    | 1.359119E+01                             | 6.525294E+00                          | $-1.902767E+02$                                                        |                               | 5.762262E+04 -2.191945E+03            | $-2.467480E+02$                     | 1.359119E+01                            | 6.525294E+00                                         | $-1.902767E + 02$            |
| 10<br>ī5.                  |                | 1 5.940366E+04                   | $-2.191945E + 03$                                                               | $-2.900417E+02$                    | 1.323488E+02                             | 1.337424E+02                          | $-1.852883E + 03$                                                      | 6.520450E+04                  | $-4.838920E+03$                       | $-2.900417E+02$                     | 1.323488E+02                            | 1.337424E+02                                         | $-1.852883E+03$              |
| 11<br>10                   |                | $2 - 4.838920E + 03$             | $-6.520450E + 04$                                                               | 1.323488E+02                       | 2.940380E+02                             | 1.337424E+02                          | $-1.852883E+03$                                                        | $-8.147639E + 03$             | $-7.255544E+04$                       | 1.323488E+02                        | 2.940380E+02                            | 1.337424E+02                                         | $-1.852883E+03$              |
| 12                         |                | $2 -8.147639E+03 $               | $-7.255544E+04$                                                                 | 1.323488E+02                       | 3.005584E+02                             | 1.337424E+02                          | $-1.852883E + 03$                                                      | $-1.145636E + 04$             | $-8.006940E+04$                       | 1.323488E+02                        | 3.005584E+02                            | 1.337424E+02                                         | $-1.852883F + 03$            |
| 13<br>18                   |                | $2 -1.852883E+03 $               | $-8.006940E+04$                                                                 | 1.323488E+02                       | 1.337424E+02                             | $-3.077091E+02$                       | 1.145636E+04                                                           | $-5.801309E+03$               | $-8.405941E+04$                       | 1.323488E+02                        | 1.337424E+02                            | $-3.077091E+02$                                      | 1.145636E+04                 |
| 14<br>ĪЯ                   |                | $2 - 5.801309F + 03$             | $-8.405941F+04$                                                                 | 1.323488F+02                       | 1.337424F+02                             | $-3.154901E+02$                       | 1.145636F+04                                                           | $-9.749735F + 03$             | $-8.804941E+04$                       | 1.323488F+02                        | 1.337424F+02                            | $-3.154901E+02$                                      | 1.145636F+04                 |
| 21<br>2Ū                   |                | $1 \ 0.000000E + 00$             | 2.910383E-11                                                                    | $-7.360219E - 01$                  | 3.637979E-12                             | $0.000000E + 00$                      | 2.273737E-13                                                           | 1.472044E+01                  | $-4.365575E-11$                       | $-7.360219E - 01$                   | 3.637979E-12                            | $0.000000E + 00$                                     | 2.273737E-13                 |
| 22                         |                | $1$ -1.001910E+03                | $0.000000E + 00$                                                                | $-5.967474E+01$                    | $-5.824265E+00$                          | $-7.261646E+01$                       | 8.153971E+01                                                           | 1.832640E+03                  | 2.766526E+02                          | $-5.967474E+01$                     | $-5.824265E + 00$                       | $-7.261646E + 01$                                    | 8.153971E+01                 |
| 23                         |                | 1.832640E+03                     | 2.766526E+02                                                                    | -6.317084E+01                      | $-5.824265E+00$                          | $-7.261646E + 01$                     | 8.153971E+01                                                           | 4.833255E+03                  | 5.533052E+02                          | $-6.317084E+01$                     | $-5.824265E + 00$                       | $-7.261646E + 01$                                    | 8.153971E+01                 |
| 24<br>$^{23}$<br>25        |                | 1 4.833255E+03<br>1 7.999935F+03 | 5.533052E+02                                                                    | $-6.666695E+01$                    | $-5.824265E+00$                          | $-7.261646E+01$                       | 8.153971E+01                                                           | 7.999935E+03<br>1.133268F+04  | 8.299578E+02                          | $-6.666695E+01$                     | $-5.824265E+00$                         | $-7.261646E+01$                                      | 8.153971E+01<br>8.153971F+01 |
| 24<br>26                   |                | 1 9.370420E+03                   | 8.299578E+02<br>1.106610E+03                                                    | -7.016305F+01<br>$-2.486810F + 02$ | $-5.824265E+00$<br>2.677248E+00          | $-7.261646E+01$<br>$-2.127778E + 02$  | 8.153971E+01<br>$-3.748148E+01$                                        | 2.118277E+04                  | 1.106610E+03<br>9.794410E+02          | $-7.016305E+01$<br>$-2.486810E+02$  | 2.677248E+00                            | $-5.824265E+00$ $-7.261646E+01$<br>$-2.127778F + 02$ | $-3.748148F+01$              |
| 25<br>27                   |                | 1 2.118277E+04                   | 9.794410E+02                                                                    | $-2.521771E+02$                    | 2.677248E+00                             | $-2.127778E + 02$                     | $-3.748148E+01$                                                        | 3.316118E+04                  | 8.522717E+02                          | $-2.521771E+02$                     | 2.677248E+00                            | $-2.127778E + 02$                                    | $-3.748148E+01$              |
| 2 <sub>b</sub><br>28       |                | 1 3.316118E+04                   |                                                                                 | 8.522717E+02 -2.556732E+02         | 2.677248E+00                             | $-2.127778E + 02$ $-3.748148E + 01$   |                                                                        | 4.530566E+04                  | 7.251024E+02                          | $-2.556732E + 02$                   |                                         | 2.677248E+00 -2.127778E+02                           | $-3.748148E+01$              |
| 29                         |                | 4.530566E+04                     | 7.251024E+02                                                                    | $-2.591693F + 02$                  | 2.677248E+00                             | $-2.127778E + 02$                     | $-3.748148E+01$                                                        | 5.761620E+04                  | 5.979331E+02                          | $-2.591693E+02$                     | 2.677248E+00                            | $-2.127778E + 02$                                    | $-3.748148F + 01$            |
| 28<br>30                   |                | 1 5.759597E+04                   | 5.979331E+02                                                                    | $-3.336988E + 02$                  | 1.177339E+02                             | $-2.142233E+02$                       | $-1.648274E+03$                                                        | 6.426994E+04                  | $-1.756744E+03$                       | $-3.336988E + 02$                   | 1.177339E+02                            | $-2.142233E+02$                                      | $-1.648274E+03$              |
| Z9<br>31                   |                | $2 -1.756744E+03 $               | $-6.426994E+04$                                                                 | 1.177339E+02                       | 3.376950E+02                             | $-2.142233E+02$                       | $-1.648274E+03$                                                        | $-4.700091E+03$               | $-7.271232E + 04$                     | 1.177339E+02                        | 3.376950E+02                            | $-2.142233E+02$                                      | $-1.648274E+03$              |
| 3U<br>32                   |                | $2 -4.700091E+03 $               | $-7.271232E + 04$                                                               | 1.177339E+02                       | 3.442154E+02                             | $-2.142233E+02$                       | $-1.648274E+03$                                                        | $-7.643438E+03$               | $-8.131770E+04$                       | 1.177339E+02                        | 3.442154E+02                            | $-2.142233E+02$                                      | $-1.648274E+03$              |
| 31<br>33                   |                | 2 -1.648274E+03                  | $-8.131770E + 04$                                                               | 1.177339E+02                       | $-2.142233E+02$                          | $-3.513770E+02$                       | 7.643438E+03                                                           | $-5.170489E+03$               | $-7.490884E+04$                       | 1.177339E+02                        | $-2.142233E + 02$                       | $-3.513770E + 02$                                    | 7.643438E+03                 |
| 37<br>34                   |                | 2 -5.170489E+03                  | $-7.490884E + 04$                                                               | 1.177339E+02                       | $-2.142233E+02$                          | $-3.591797E+02$                       | 7.643438E+03                                                           | $-8.692704E+03$               | $-6.849997E+04$                       | 1.177339E+02                        | $-2.142233E + 02$                       | $-3.591797E+02$                                      | 7.643438E+03                 |
| 33<br>35                   |                | $2 - 8.692704E + 03$             | $-6.849997E + 04$                                                               | .177339F+02                        | $-2.142233E+02$                          | $-3.669825E+02$                       | 7.643438E+03                                                           | $-1.221491E+04$               | $-6.209111E+04$                       | 1.177339E+02                        | $-2.142233E+02$                         | $-3.669825E + 02$                                    | 7.643438E+03                 |
| šД<br>36                   |                |                                  | $2$ -1.221491E+04 -6.209111E+04                                                 | 1.177339E+02                       | $-2.142233E+02$                          | $-3.747852E+02$                       | 7.643438E+03 -1.573713E+04                                             |                               | $-5.568224E+04$                       | 1.177339E+02                        | $-2.142233E+02$                         | $-3.747852E+02$                                      | 7.643438E+03                 |
| $\rightarrow$              | 部材剛性           | 応力評価                             | Y方向地震<br>X方向地震                                                                  | Z方向地震                              | <u>aagaram art a aagaagma aal</u><br>荷重1 | A ASSASSE AN<br>$^{\circledR}$<br>荷重2 |                                                                        |                               | $\sqrt{4}$                            |                                     |                                         |                                                      | l H                          |
| 准備完了 原 沈 アクセシドリティ: 検討が必要です |                |                                  |                                                                                 |                                    |                                          |                                       |                                                                        |                               |                                       |                                     | 田                                       | $\Box$                                               | $+ 100%$                     |

図 4-4-10 「Y 方向地震」シート

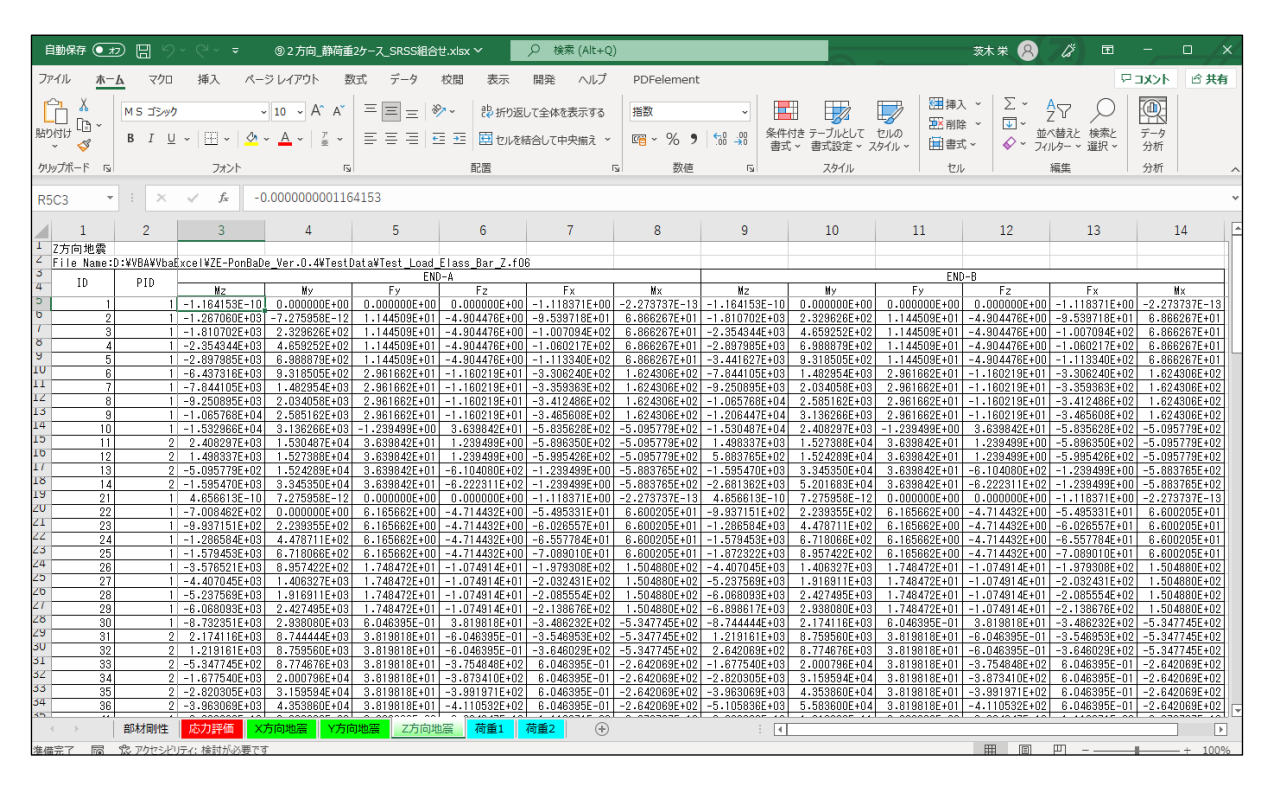

図 4-4-11 「Z 方向地震」シート

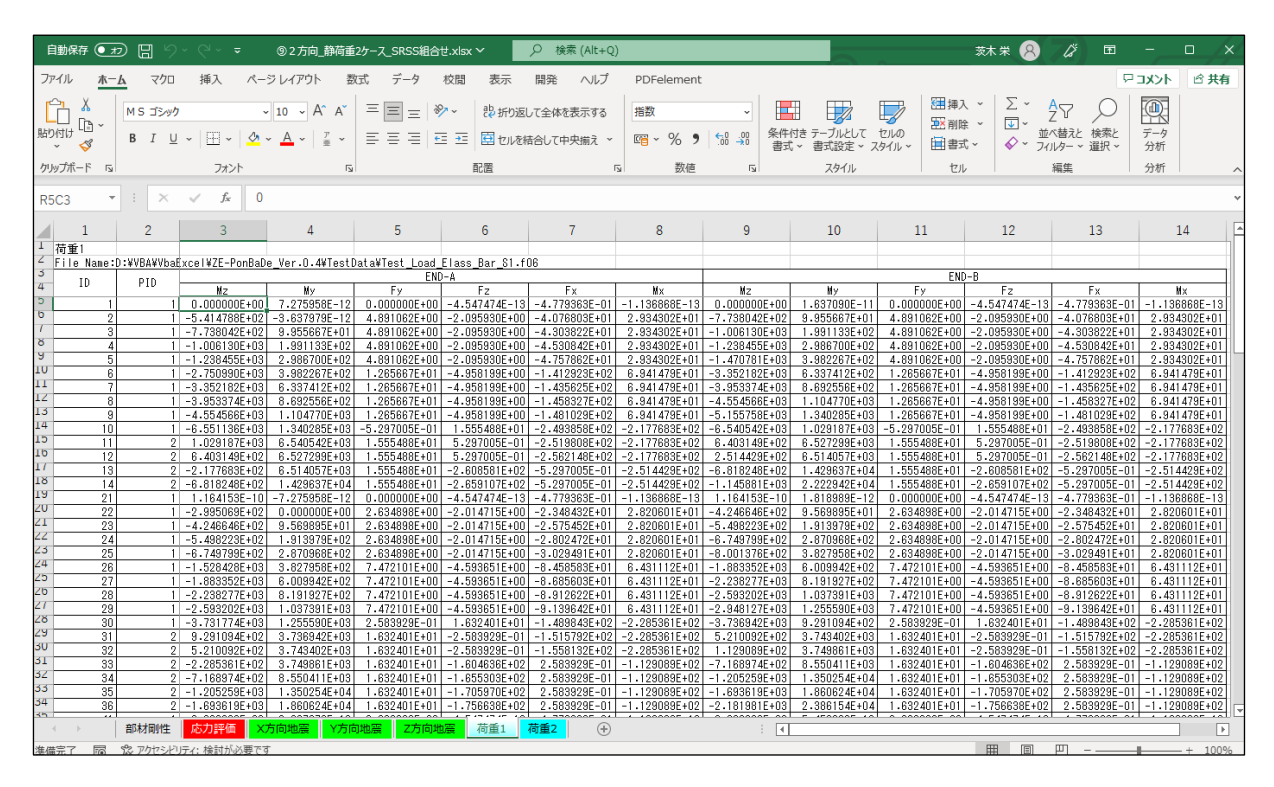

図 4-4-12 「荷重 1」シート

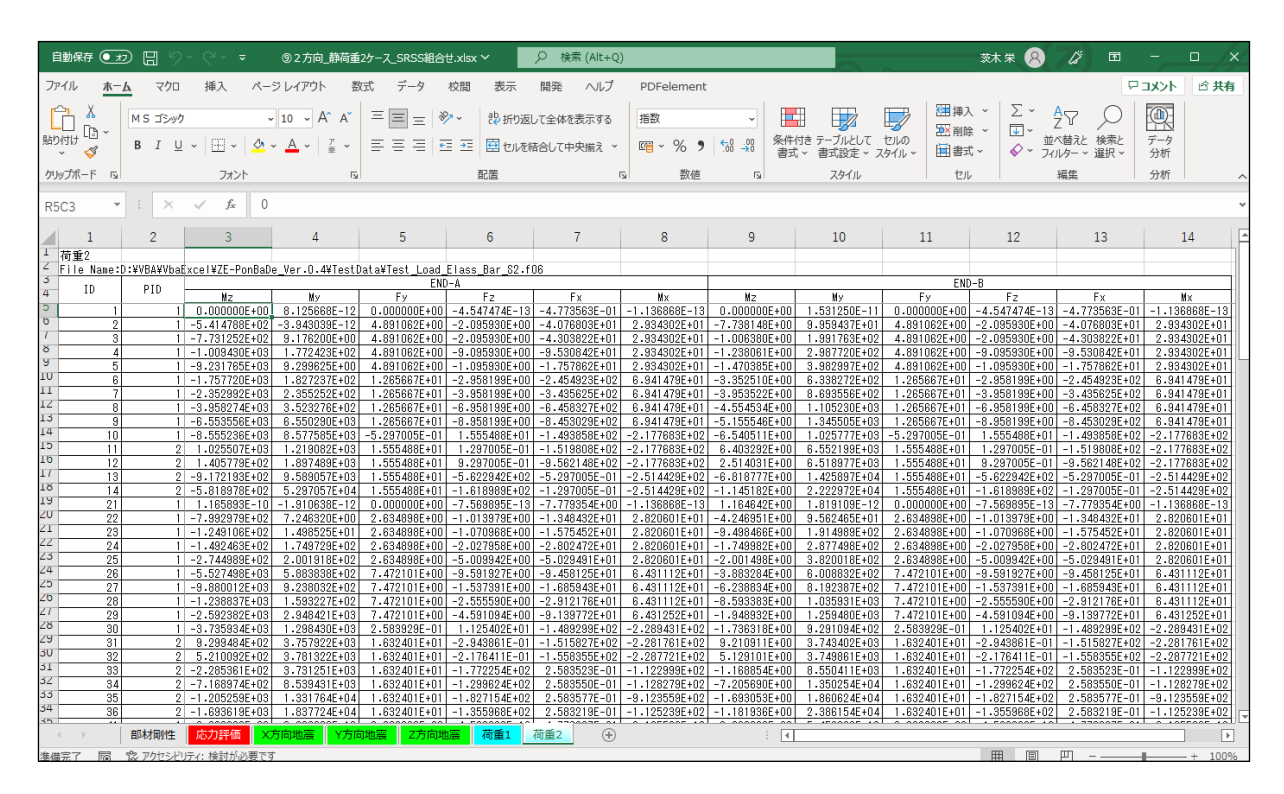

図 4-4-13 「荷重 2」シート

## <span id="page-21-0"></span>4.4.4 セル計算式

「応力評価」シートの「NO」、「Element ID」,「Property ID」以外はすべてのセルにおいて相 対セルで参照しています。

このため、「応力評価」シート以外のシートの値を変更すると「応力評価」シートの値は変 更されます。

以下に各セルの計算式の例を示す。

① 形状及び材料

「部材特性」シートから Property ID で各要素の部材特性を参照します。

=VLOOKUP(RC3, 部材剛性!R4C1:R5C14, 2, FALSE)

### ②NASTRAN計算結果 静荷重

「荷重1」~「荷重n」シートから各要素の部材力の総和を求めます。以下は荷重1と荷重 2のファイルがある場合の例です。

=荷重 1!RC[-14]+荷重 2!RC[-14]

③NASTRAN計算結果 動荷重

「X 方向地震」、「Y 方向地震」、「Z 方向地震」シートから各要素の部材力を参照します。 =X 方向地震!RC[-22]

④部材力

NASTRAN計算結果から各要素の部材力の合計を求めます。式は荷重の組合せによ り異なります。以下は引張荷重の式の例です。

 $=$ IF(SQRT(RC[-18]^2+RC[-2]^2)+RC[-26]> 0, SQRT(RC[-18]^2+RC[-2]^2)+RC[-26], 0 )

⑤成分応力

組合せた部材力と部材剛性より各成分の応力を求めます。

 $=$ RC $[-18]/$ RC $[-62]$ 

⑥評価

発生応力と許容値を参照し、裕度を求めます。

発生応力:=RC[-18]

許容値 :=IF(RC[-73]=0,"',RC[-73])

裕度 :=IF(RC[-1]="","",RC[-2]/RC[-1])

⑦最大値

全体と部材毎の最大値とその要素番号を求めます。部材毎は「応力評価」シートの 「Propaty ID」列の番号が連続していなくても構いません。

・全体 最大値  $=$ IF(COUNT(R[-118]C:R[-1]C)=0,"",IF(MAX(R[-118]C:R[-1]C)>ABS(MIN(R[-118]C:R[- $1]C)$ ), MAX(R[-118]C:R[-1]C), MIN(R[-118]C:R[-1]C)))

・全体 Element ID  $=$ IF(COUNT(R[-119]C:R[-2]C)=0,"', LOOKUP(MATCH(R[-1]C,R[-119]C:R[-2]C,0),R[- $119$ ]C1:R[-2]C1,R[-119]C2:R[-2]C2))

・部材毎 最大値

 $=$ IF(COUNT(R[-120]C:R[-111]C,R[-106]C:R[-97]C,R[-90]C:R[-81]C,R[-74]C:R[-65]C, R[-58]C:R[-39]C, R[-32]C:R[-23]C, R[-16]C:R[-7]C)=0, "", IF(MAX(R[-120]C:R[-111]C,R[-106]C:R[-97]C,R[-90]C:R[-81]C,R[-74]C:R[-65]C,R[-58]C:R[- 39]C,R[-32]C:R[-23]C,R[-16]C:R[-7]C)>ABS(MIN(R[-120]C:R[-111]C,R[-106]C:R[- 97]C,R[-90]C:R[-81]C,R[-74]C:R[-65]C,R[-58]C:R[-39]C,R[-32]C:R[-23]C,R[- 16]C:R[-7]C)),MAX(R[-120]C:R[-111]C,R[-106]C:R[-97]C,R[-90]C:R[-81]C,R[-  $74$ ]C:R[-65]C,R[-58]C:R[-39]C,R[-32]C:R[-23]C,R[-16]C:R[-7]C),MIN(R[-120]C:R[-111]C,R[-106]C:R[-97]C,R[-90]C:R[-81]C,R[-74]C:R[-65]C,R[-58]C:R[-  $39$ ]C,R[-32]C:R[-23]C,R[-16]C:R[-7]C)))

・部材毎 Element ID

 $=$ IF(COUNT(R[-121]C:R[-112]C,R[-107]C:R[-98]C,R[-91]C:R[-82]C,R[-75]C:R[-66]C,R[-59]C:R[-40]C,R[-33]C:R[-24]C,R[-17]C:R[-8]C)=0,"",LOOKUP(MATCH(R[- 1]C, $(R[-121]C:R[-4]C)$ ,0), $R[-121]C1:R[-4]C1$ , $R[-121]C2:R[-4]C2)$